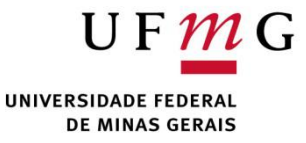

#### Tipos Abstratos de Dados DCC004 - Algoritmos e Estruturas de Dados II

Renato Martins

Email: renato.martins@dcc.ufmg.br

https://www.dcc.ufmg.br/~renato.martins/courses/DCC004

Material adaptado de PDS2 - Douglas Macharet e Flávio Figueiredo

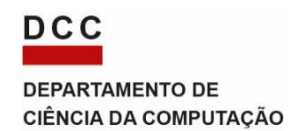

## Algoritmos e Estruturas de Dados

- Algoritmo:
	- Sequência de passos/ações
	- Trabalham em cima das estruturas de dados
- Estruturas de dados:
	- Abstração de uma situação real
	- "Dão suporte" aos algoritmos

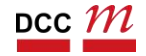

#### Estruturas de Dados

- Dados podem ser representados de diversas formas
- A forma que representamos os dados é guiado pela operações que vamos fazer em cima deles
	- Quais operações vamos realizar?
	- Os dados para suportam as mesmas?

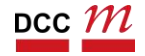

#### Como representar o coleções de objetos?

# TADs e Operações

- Quais operações uma coleção suporta?
- Pense em um conjunto matemático

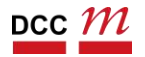

# TADs e Operações

- Quais operações uma coleção suporta?
- Pense em um conjunto matemático
	- adicionar (união) elemento
	- remover (complemento) elemento
	- interseção
	- número de elementos

. . .

• domínio

- Modelo matemático, acompanhado das operações definidas sobre o modelo.
	- conjunto dos inteiros acompanhado das operações de adição, subtração e multiplicação.
- A implementação do algoritmo em uma linguagem de programação exige a representação do TAD em termos dos tipos de dados e dos operadores suportados.

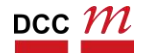

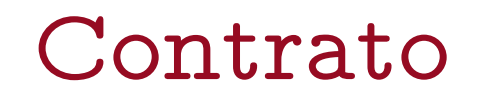

- TADs são contratos
- Funções que operam em cima da memória

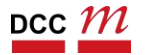

## Encapsulamento

- Conceito importante em TADs
- Usuário:
	- Enxerga a interface
	- Não se preocupa, em primeiro momento, como é o TAD por baixo

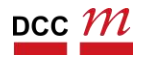

Então TADs são classes?

## TADs vs Classes

## Não!

- TADs são um conceito mais geral
	- Existem em qualquer tipo de linguagem
- $Em C++$ 
	- Sim, mapeiam bem para classes
	- Ou para interfaces
		- Assuntos futuro
		- Vamos fazer uma abordagem bottom up

## TADs vs Algoritmos

- Algoritmo
	- Sequência de ações executáveis entrada  $\rightarrow$  saída
	- Exemplo: "Receita de Bolo"
	- Algoritmos usam TADs
- TADs
	- Contrato

 $+$  and the contract of  $+$  and  $+$  and  $+$  and  $+$  and  $+$  and  $+$  and  $+$  and  $+$  and  $+$  and  $+$  and  $+$  and  $+$  and  $+$  and  $+$  and  $+$  and  $+$  and  $+$  and  $+$  and  $+$  and  $+$  and  $+$  and  $+$  and  $+$  and  $+$  and  $+$  a

• Memória

- Podemos considerar TADs como generalizações de tipos primitivos e procedimentos como generalizações de operações primitivas.
- O TAD encapsula tipos de dados. A definição do tipo e todas as operações ficam localizadas numa seção do programa.
	- Os usuários do TAD só tem acesso a algumas operações disponibilizadas sobre esses dados

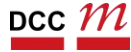

DCC004 - Algoritmos e Estruturas de Dados II 13

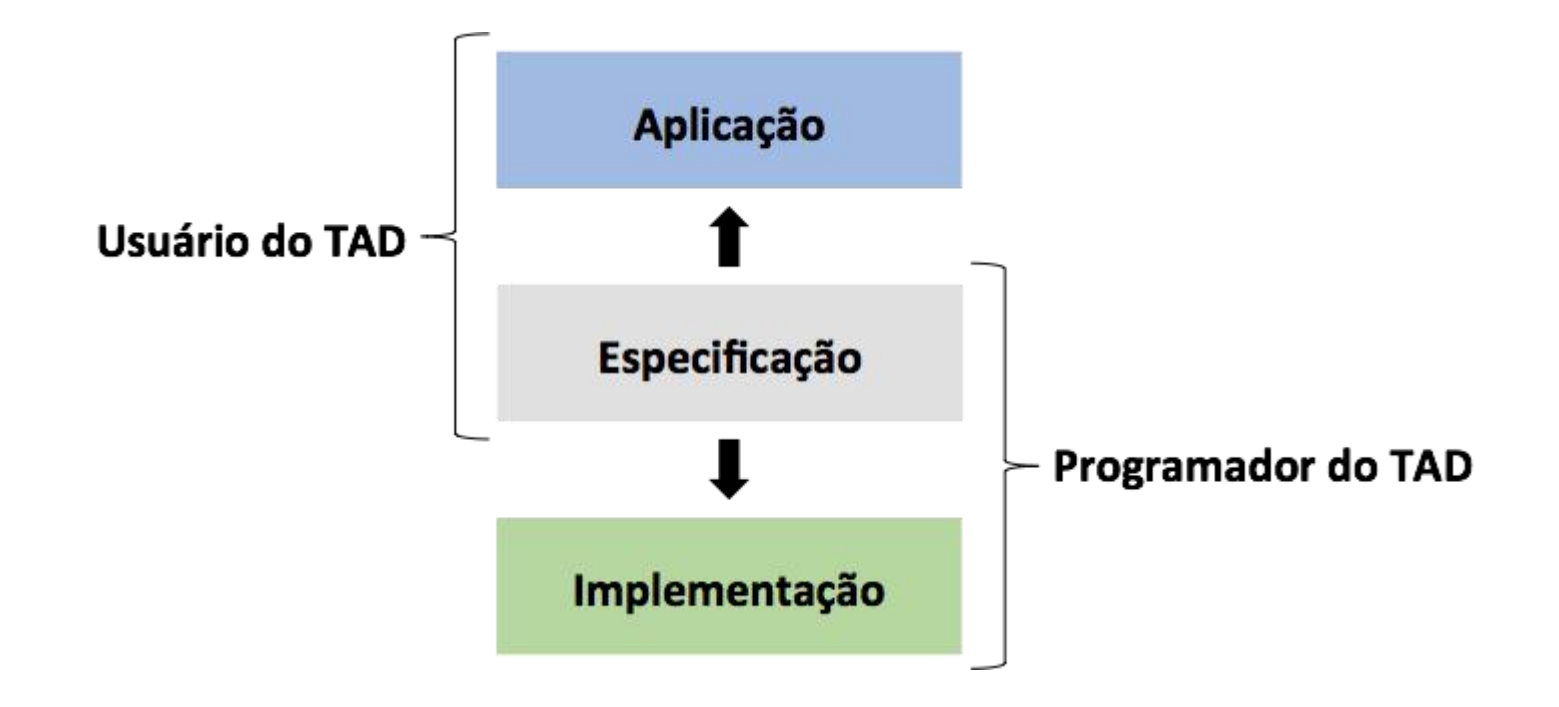

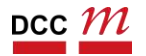

- TADs são um conceito de programação
- Vamos aprender como implementar os mesmos

usando classes e objetos

- Outras linguagens
	- structs  $+$  funções (  $\circ$  )
	- traits ( Rust )
	- duck typing ( Python, Ruby )
	- classes e interfaces (Java, C++)

#### Listas

#### Listas Lineares

- Sequência de zero ou mais itens
	- $x_1, x_2, \cdots, x_n$ , na qual  $x_i$
- Posições relativas
	- Assumindo  $n \geq 1$ ,  $\mathbf{x}_1$  é o primeiro item da lista e  $\mathbf{x}_n$  é o último item da lista.
	- $x_i$  precede  $x_{i+1}$  para  $i = 1, 2, \cdots, n-1$
	- $x_i$  sucede  $x_{i-1}$  para  $i = 2, 3, \cdots, n$
	- $\bullet$   $\mathbf{x}_i$  é dito estar na i-ésima posição da lista

# Tipos Abstratos de Dados (TADs) Lista de números inteiros

- Considere uma uma lista de inteiros. Poderíamos definir TAD Lista, com as seguintes operações:
	- faça a lista vazia;
	- obtenha o primeiro elemento da lista; se a lista estiver vazia, então retorna nulo;
	- insira um elemento na lista.

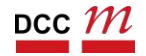

# Tipos Abstratos de Dados (TADs) Lista de números inteiros

- Quais outras operações podem ser definidas?
	- Retirar o i-ésimo item.
	- Localizar o i-ésimo item
	- Fazer uma cópia da lista linear.
	- Ordenar os itens da lista em ordem ascendente ou descendente
	- Pesquisar a ocorrência de um item com um valor particular em algum componente.

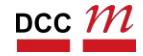

## Solução Zero

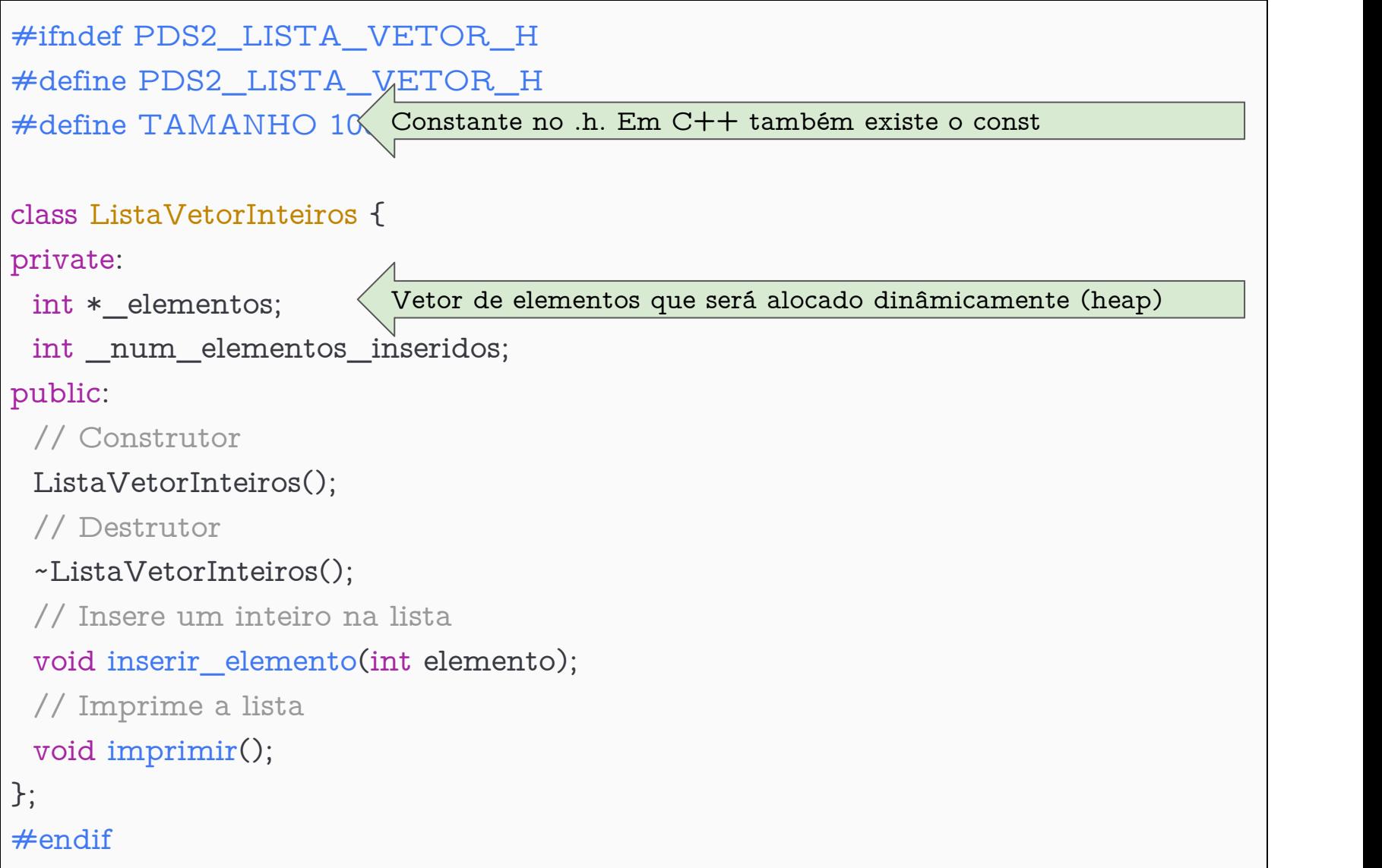

## Como Implementar?

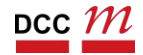

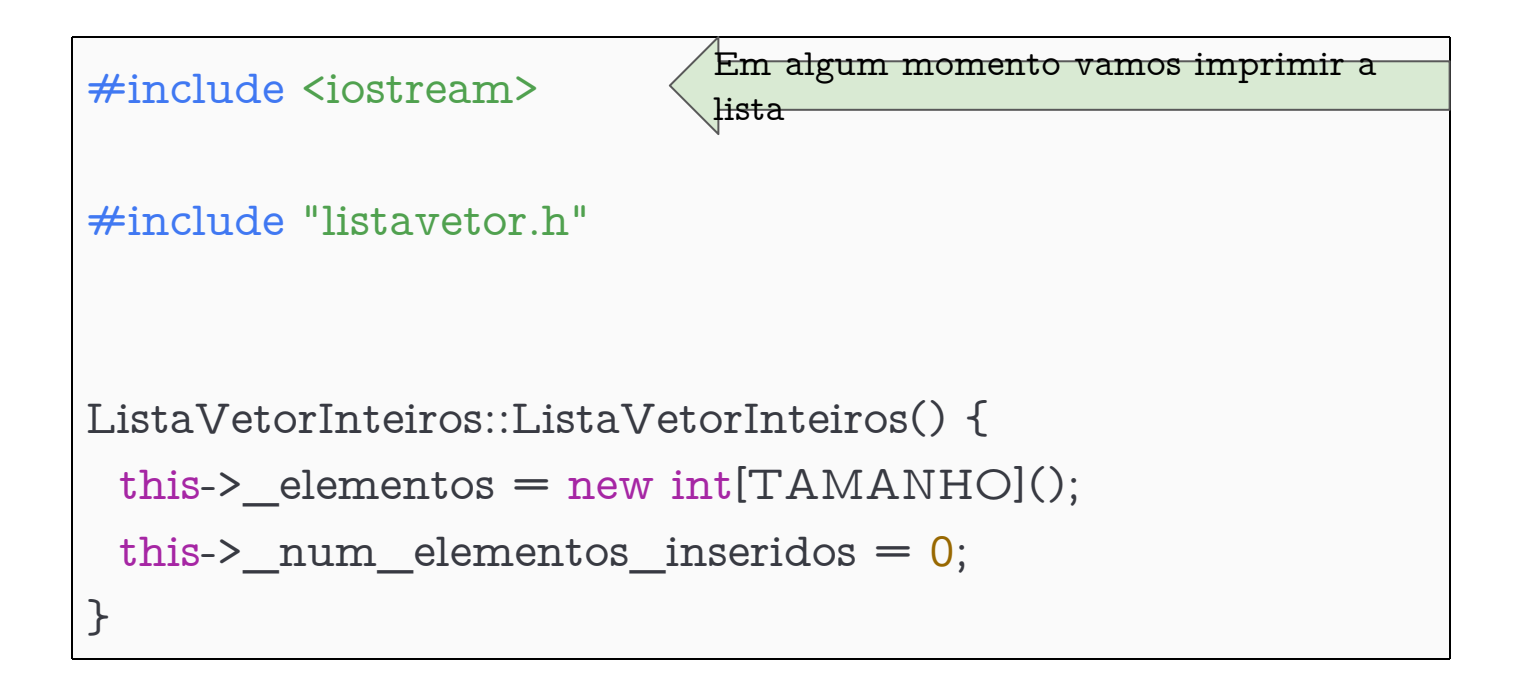

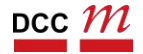

ListaVetorInteiros::ListaVetorInteiros() { this->\_elementos = new int[TAMANHO](); this->\_num\_elementos\_inseridos = 0; }

```
Objeto ListaVetorInteiros {
  int *_elementos;
  int _num_elementos_inseridos;
}
```
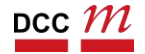

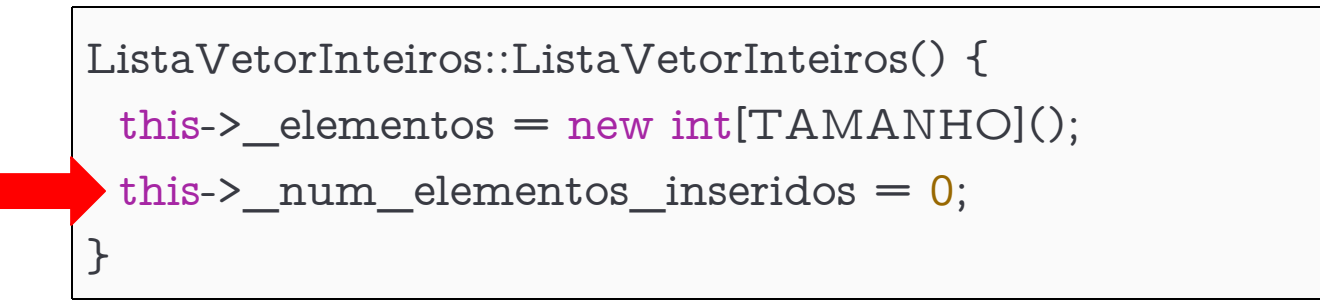

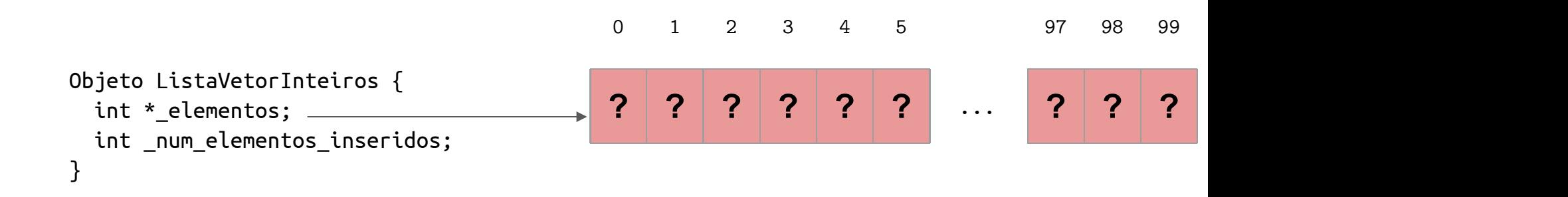

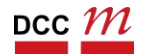

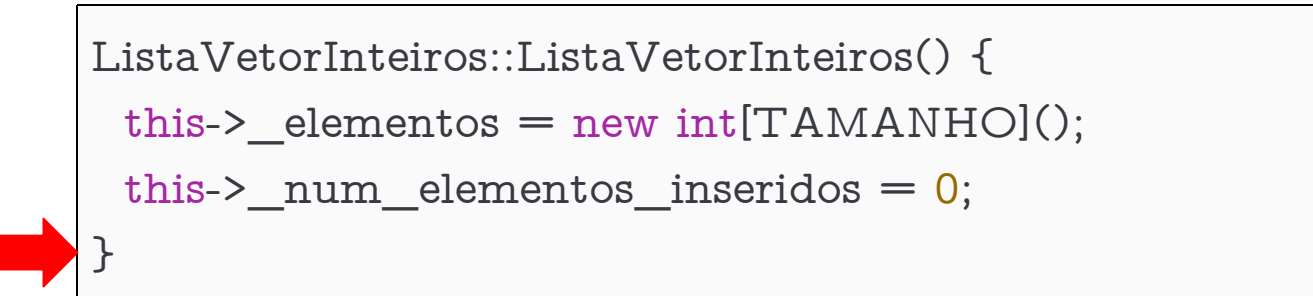

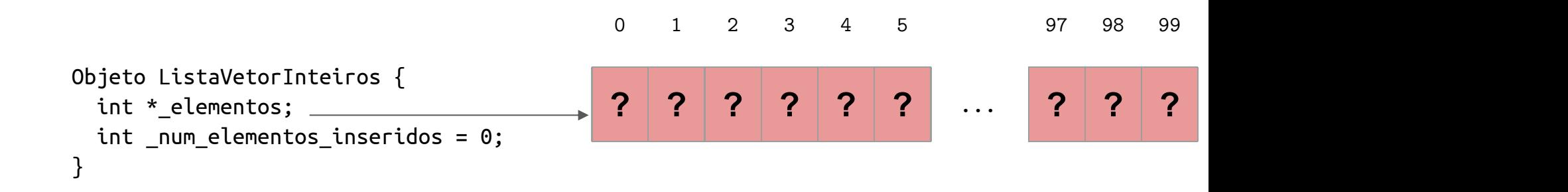

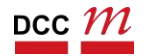

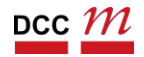

```
void ListaVetorInteiros::inserir_elemento(int elemento) {
if (this->_num_elementos_inseridos == TAMANHO) {
  std::cerr << "Erro, lista cheia" << std::endl;
  exit(1):
 }
 this->_elementos[this->_num_elementos_inseridos] = elemento;
 this->_num_elementos_inseridos++;
}
```
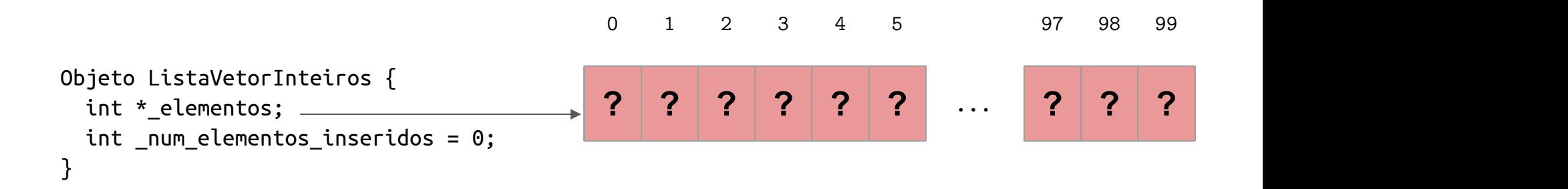

```
void ListaVetorInteiros::inserir_elemento(int elemento) {
 if (this-> num_elementos_inseridos == TAMANHO) {
  std::cerr << "Erro, lista cheia" << std::endl;
  exit(1);
 }
this->_elementos[this->_num_elementos_inseridos] = elemento;
 this->_num_elementos_inseridos++;
}
```
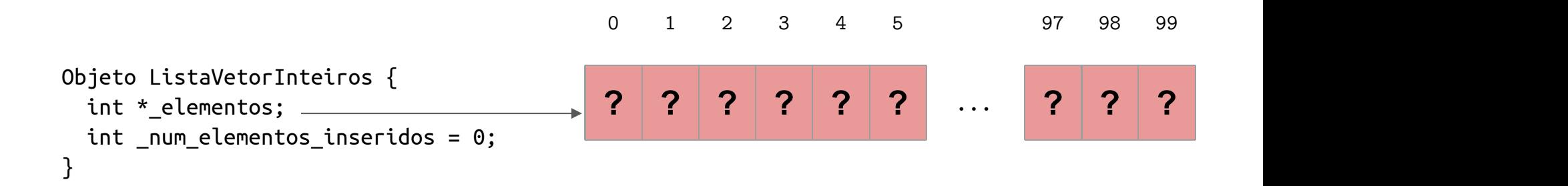

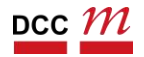

```
void ListaVetorInteiros::inserir_elemento(int elemento) {
 if (this-> num_elementos_inseridos == TAMANHO) {
  std::cerr << "Erro, lista cheia" << std::endl;
  ext(1):
 }
 this->_elementos[this->_num_elementos_inseridos] = elemento;
 this->_num_elementos_inseridos++;
}
```
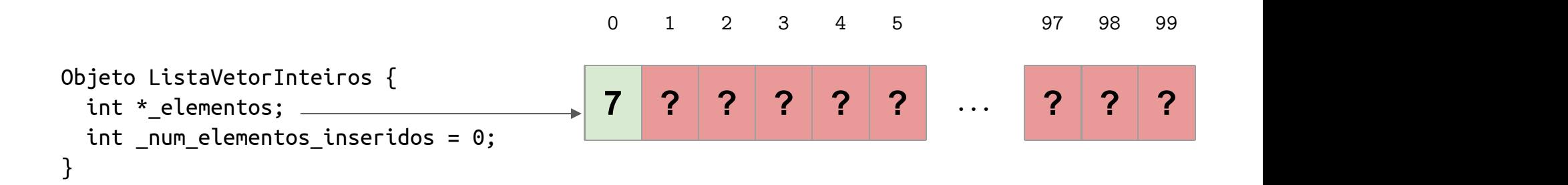

```
void ListaVetorInteiros::inserir_elemento(int elemento) {
 if (this-> num_elementos_inseridos == TAMANHO) {
  std::cerr << "Erro, lista cheia" << std::endl;
  ext(1):
 }
 this->_elementos[this->_num_elementos_inseridos] = elemento;
 this->_num_elementos_inseridos++;
}
```
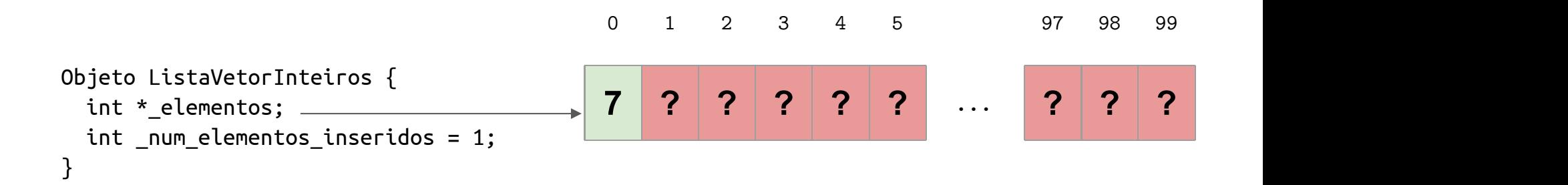

```
void ListaVetorInteiros::inserir_elemento(int elemento) {
if (this->_num_elementos_inseridos == TAMANHO) {
  std::cerr << "Erro, lista cheia" << std::endl;
  exit(1):
 }
 this->_elementos[this->_num_elementos_inseridos] = elemento;
 this->_num_elementos_inseridos++;
}
```
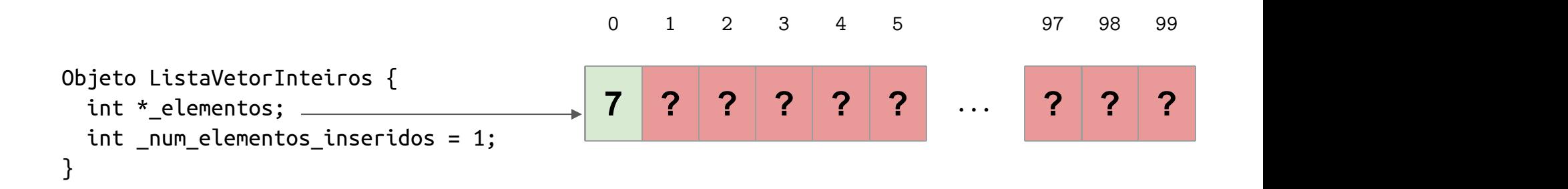

```
void ListaVetorInteiros::inserir_elemento(int elemento) {
 if (this-> num_elementos_inseridos == TAMANHO) {
  std::cerr << "Erro, lista cheia" << std::endl;
  ext(1):
 }
 this->_elementos[this->_num_elementos_inseridos] = elemento;
 this->_num_elementos_inseridos++;
}
```
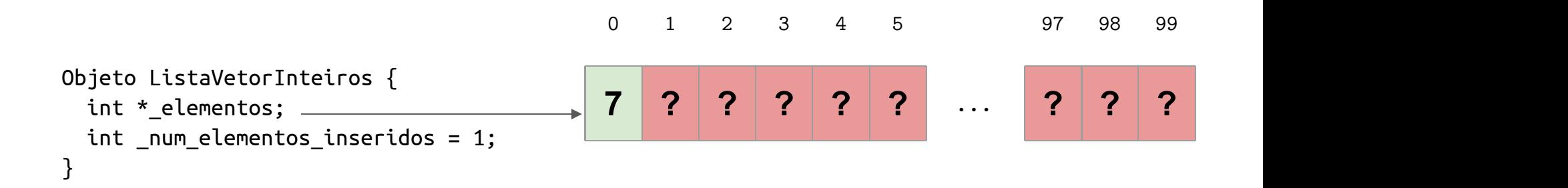

```
void ListaVetorInteiros::inserir_elemento(int elemento) {
 if (this-> num_elementos_inseridos == TAMANHO) {
  std::cerr << "Erro, lista cheia" << std::endl;
  ext(1):
 }
 this->_elementos[this->_num_elementos_inseridos] = elemento;
 this->_num_elementos_inseridos++;
}
```
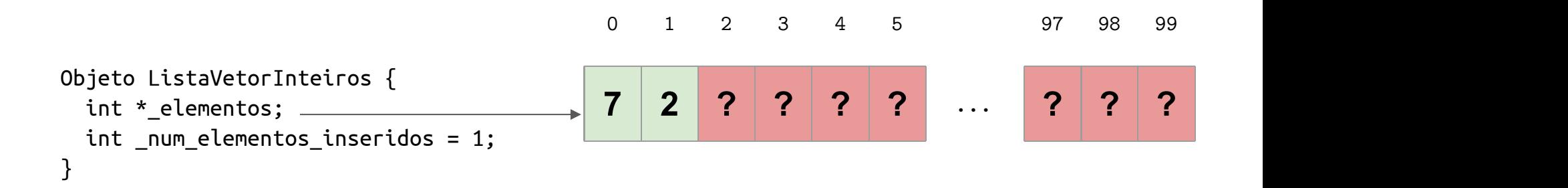

```
void ListaVetorInteiros::inserir_elemento(int elemento) {
 if (this-> num_elementos_inseridos == TAMANHO) {
  std::cerr << "Erro, lista cheia" << std::endl;
  exit(1);}
 this->_elementos[this->_num_elementos_inseridos] = elemento;
 this->_num_elementos_inseridos++;
}
```
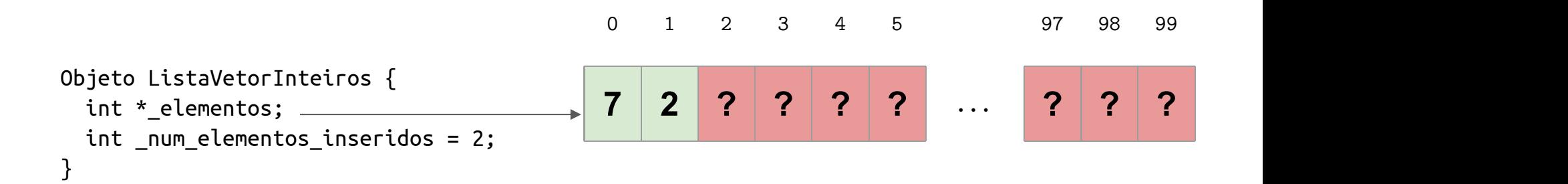

```
void ListaVetorInteiros::inserir_elemento(int elemento) {
if (this->_num_elementos_inseridos == TAMANHO) {
  std::cerr << "Erro, lista cheia" << std::endl;
  exit(1):
 }
 this->_elementos[this->_num_elementos_inseridos] = elemento;
 this->_num_elementos_inseridos++;
}
```
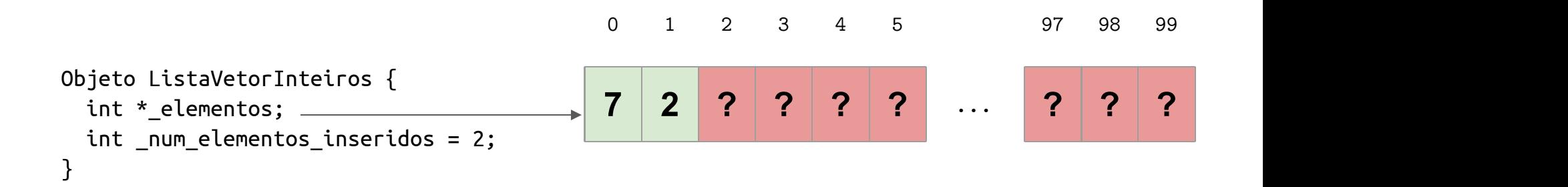

```
void ListaVetorInteiros::inserir_elemento(int elemento) {
 if (this-> num_elementos_inseridos == TAMANHO) {
  std::cerr << "Erro, lista cheia" << std::endl;
  ext(1):
 }
 this->_elementos[this->_num_elementos_inseridos] = elemento;
 \starhis->_num_elementos_inseridos++;}
```
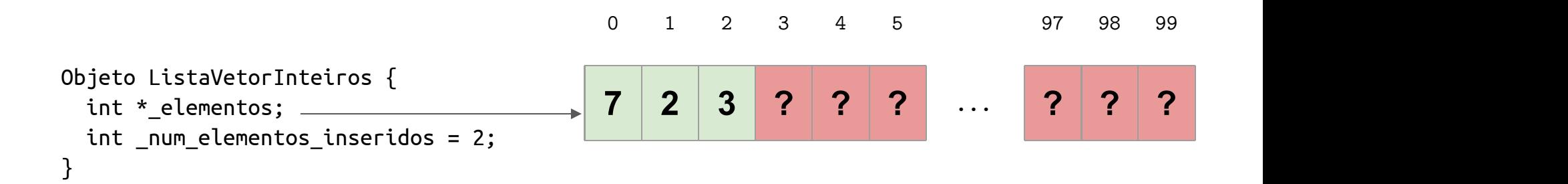

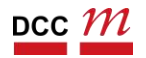
# E por aí vai...

```
void ListaVetorInteiros::inserir_elemento(int elemento) {
 if (this-> num_elementos_inseridos == TAMANHO) {
  std::cerr << "Erro, lista cheia" << std::endl;
  exit(1);}
 this->_elementos[this->_num_elementos_inseridos] = elemento;
 this->_num_elementos_inseridos++;
}
```
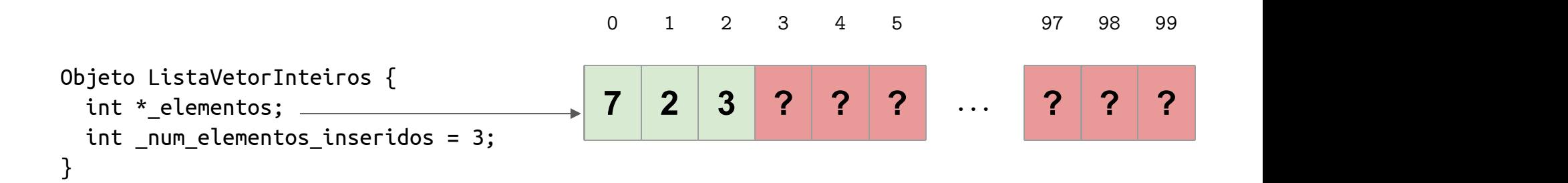

# Imprimir

## Trivial

```
void ListaVetorInteiros::imprimir() {
 for (int i = 0; i < this->_num_elementos_inseridos; i++)
   std::cout << this->_elementos[i] << " ";
 std::cout << std::endl;
}
```
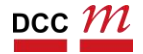

## Destrutor

- Alocamos um vetor
	- 1 new
- Precisamos de 1 delete
- Lembrando, cada new  $\rightarrow$  1 delete

```
ListaVetorInteiros::~ListaVetorInteiros() {
 delete[] this->_elementos;
}
```
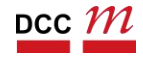

## Mais de 100 elementos?

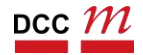

## Mais de 100 elementos?

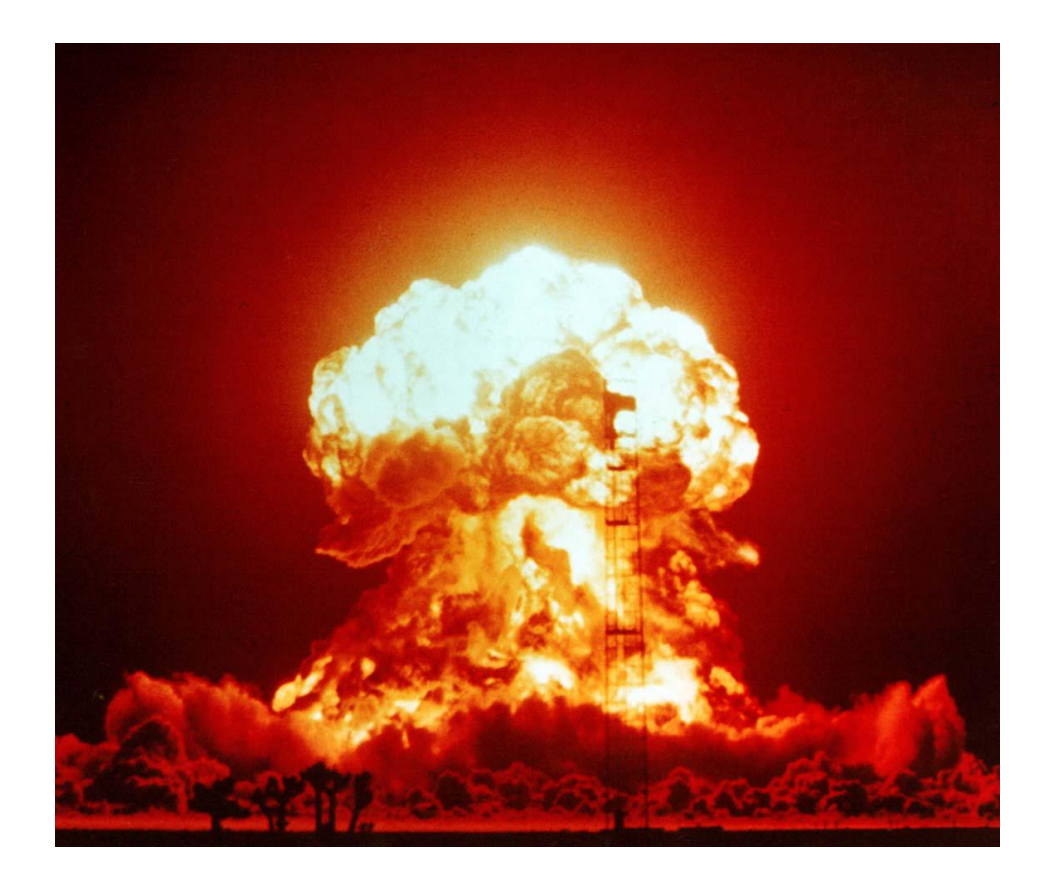

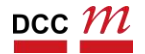

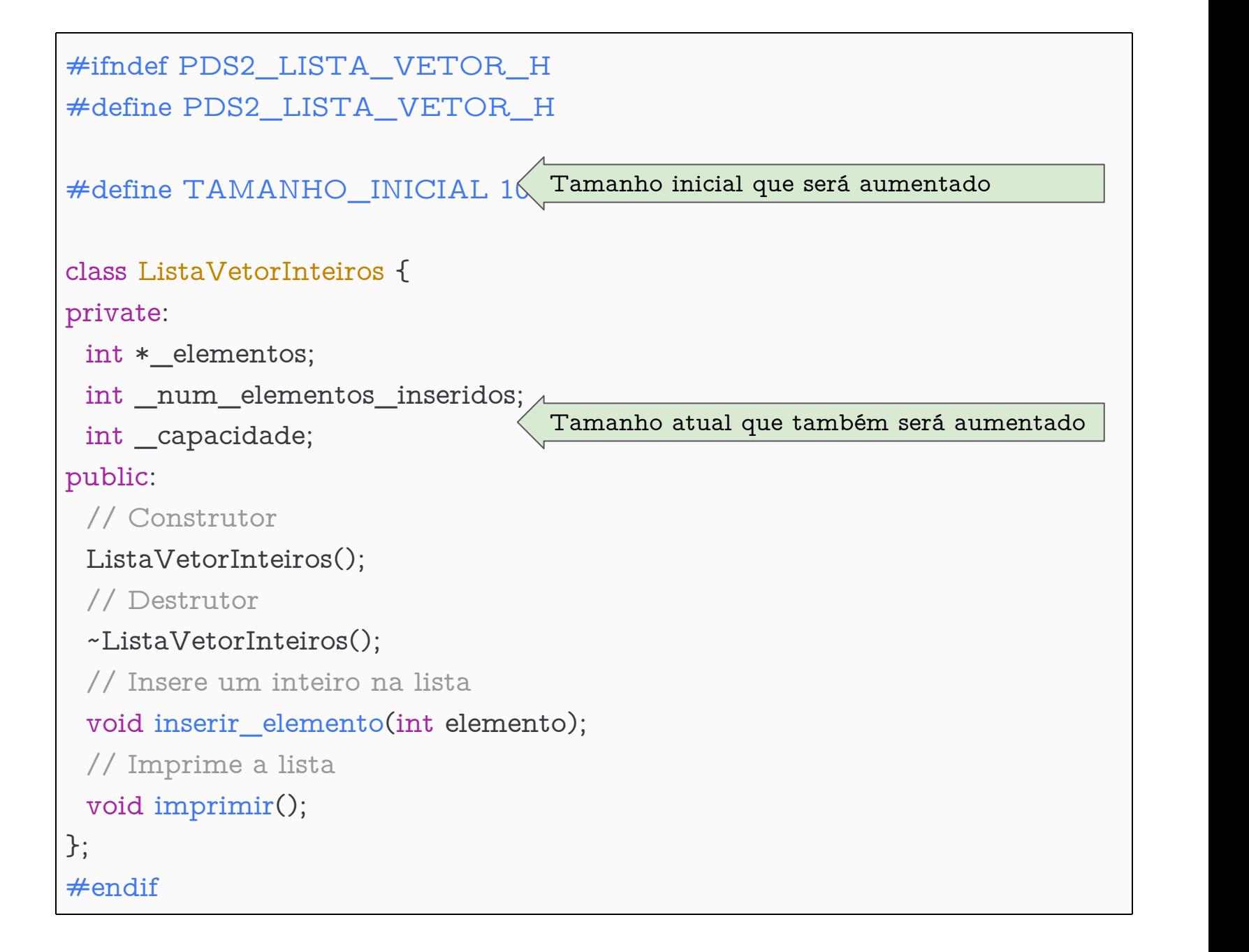

рсс  ${\cal M}$ 

## Construtor

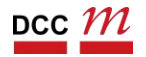

## Construtor

```
ListaVetorInteiros::ListaVetorInteiros() {
 this->_elementos = new int[TAMANHO_INICIAL]();
 this-\text{sum\_num\_elements\_inseridos} = 0;this->_capacidade = TAMANHO_INICIAL;
}
```
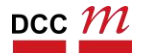

## Construtor

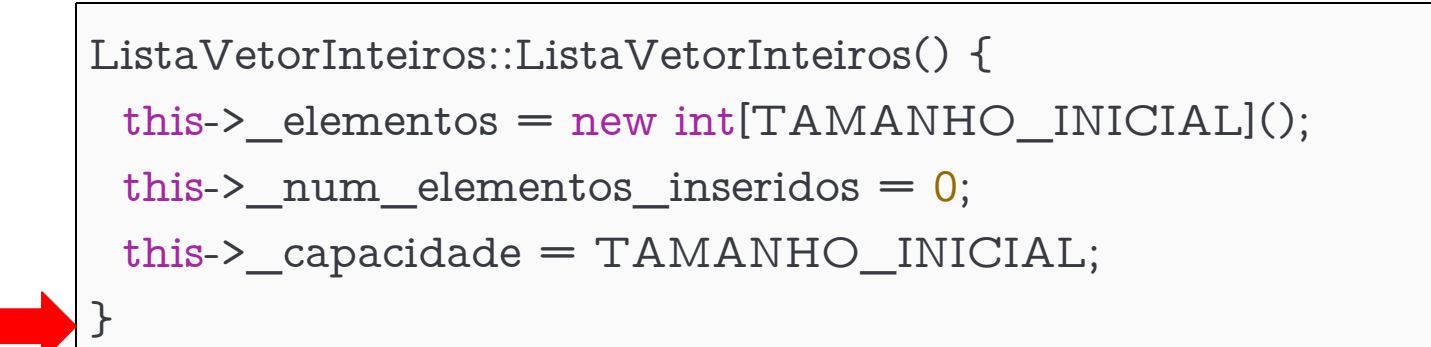

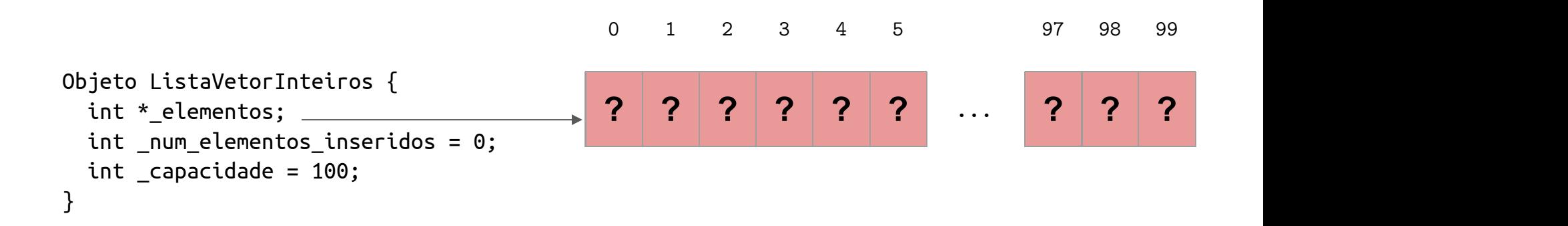

# Métodos que não mudam

- Imprime
- Destrutor

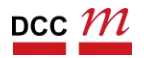

# Complicação

• Inserir elemento

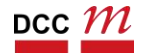

# Ideia

- Inserir elemento
- Caso o vetor fique cheio
	- Duplicar o mesmo
	- Copiar tudo para o novo
	- Aumentar a capacidade
- Estamos implementando o vector
	- Nome do container na STL

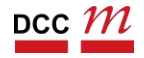

## Inserir elemento

```
void ListaVetorInteiros::inserir_elemento(int elemento) {
 // . . . this->_elementos[this->_num_elementos_inseridos] = elemento;
 this->_num_elementos_inseridos++;
}
```
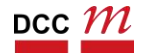

# • Alocamos tamanho inicial. Vamos supor que seja igual a 3

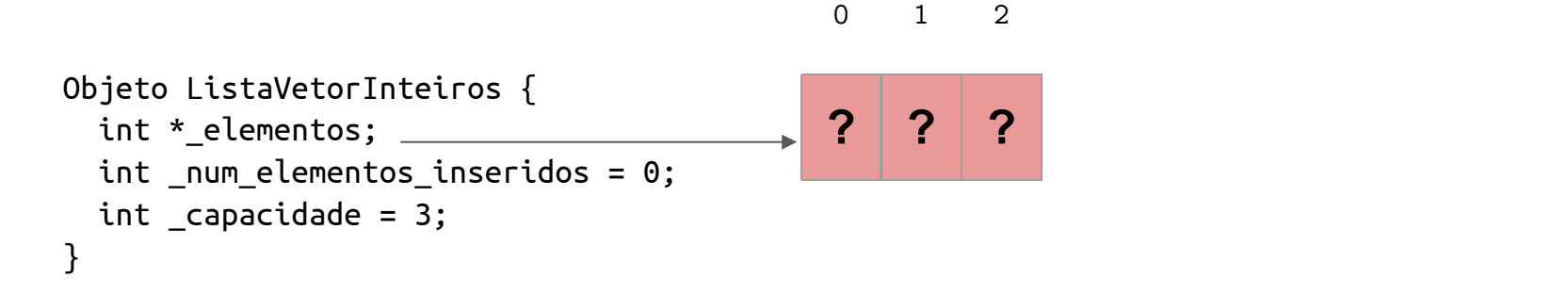

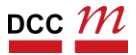

## • Inserindo um elemento

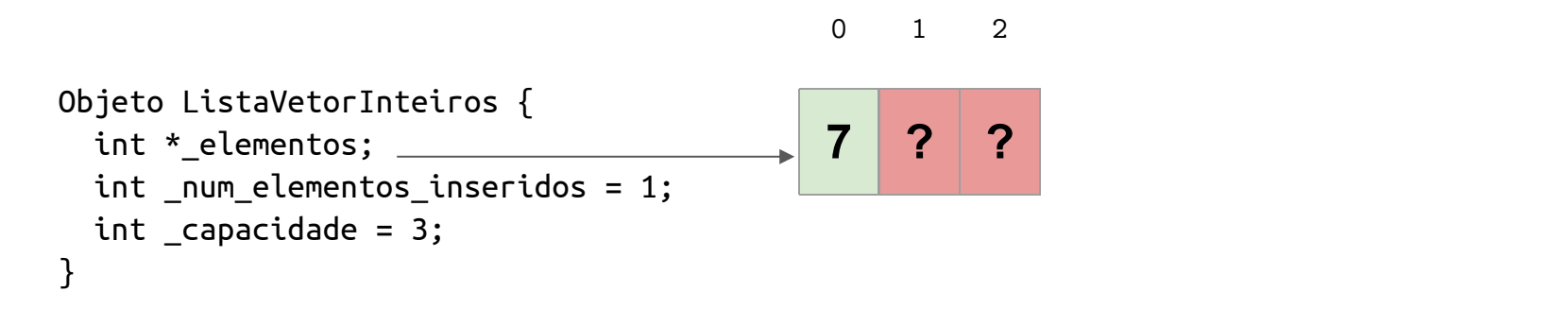

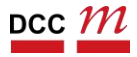

• Outro

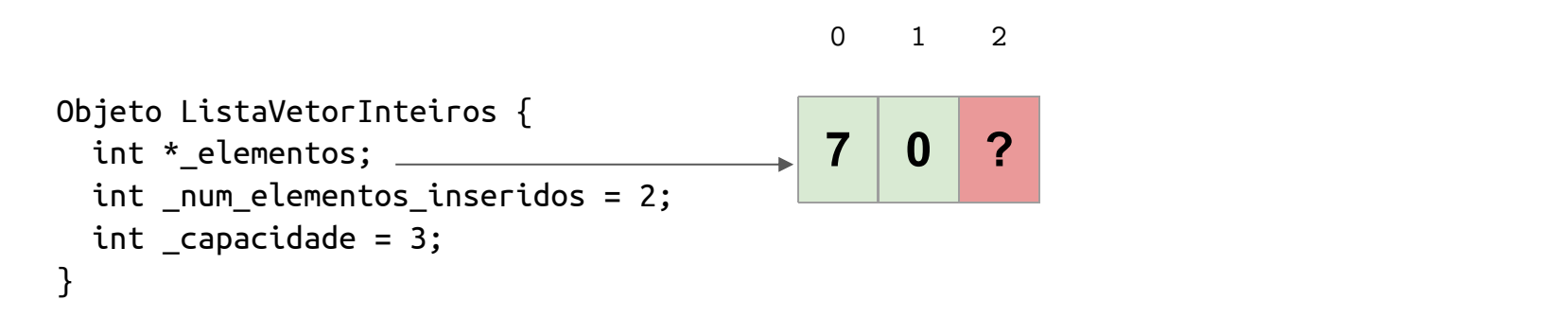

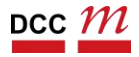

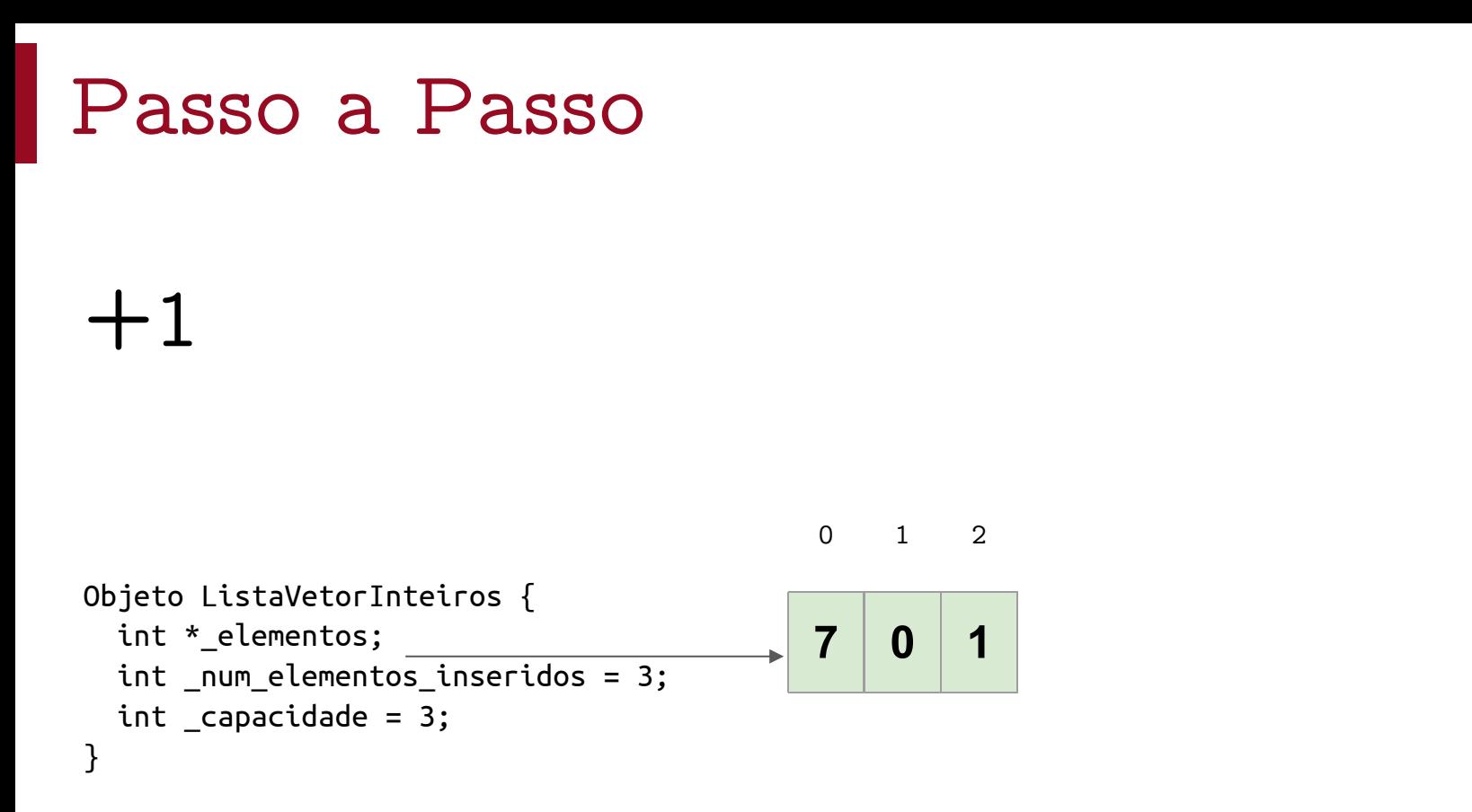

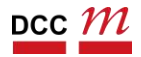

## +outro?!

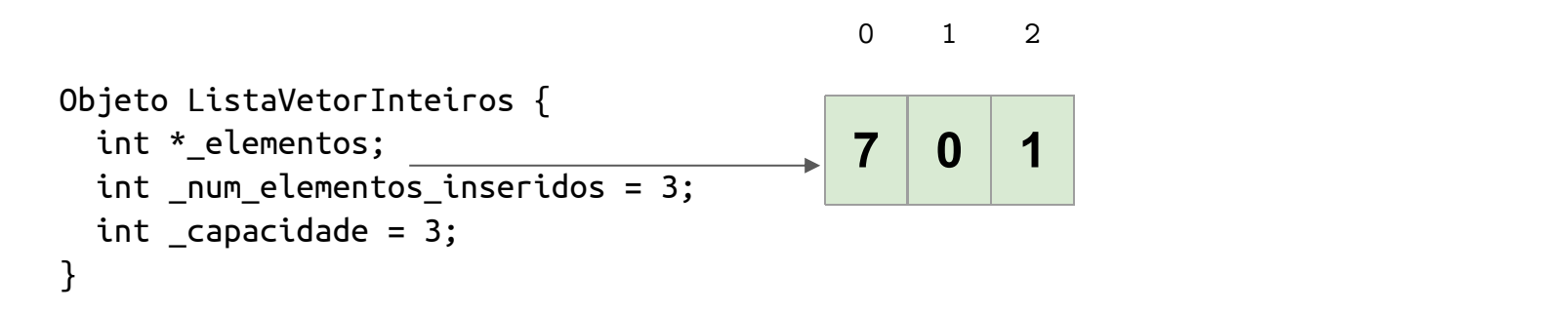

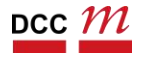

#### Passo a Passo **7 0 1** 0 1 2 void ListaVetorInteiros::inserir\_elemento(int elemento) { if (this->\_num\_elementos\_inseridos == this->\_capacidade) { +alocamos int \*new\_data; **? ? ? ? ? ?** espaço Objeto ListaVetorInteiros { int \*\_elementos; int \_num\_elementos\_inseridos = 0;  $int$  capacidade = 3; }

```
int *new data = new int[this-> capacidade * 2];
  for (int i = 0; i < this-> num_elementos_inseridos; i++)
   new_data[i] = this->_elementos[i];
  delete[] this-> elementos;
  this->_elementos = new_data;
  this-> capacidade = this-> capacidade * 2;
 }
 // \ldots}
```
#### Passo a Passo Objeto ListaVetorInteiros { int \* elementos;  $int$  num elementos inseridos = 3;  $int$  capacidade = 3; } **7 0 1** 0 1 2 void ListaVetorInteiros::inserir\_elemento(int elemento) { if (this-> num\_elementos\_inseridos == this-> capacidade) { int \*new\_data = new int[this- $>$ \_capacidade \* 2]; for (int  $i = 0$ ;  $i <$  this-> num\_elementos\_inseridos; i++) new data[i]  $=$  this-> elementos[i]; delete[] this-> elementos; this- $>$  elementos = new data; +copiamos os int \*new\_data; **? ? ? ? ? ?** dados

```
this-> capacidade = this-> capacidade * 2;
```
}

}

// . . .

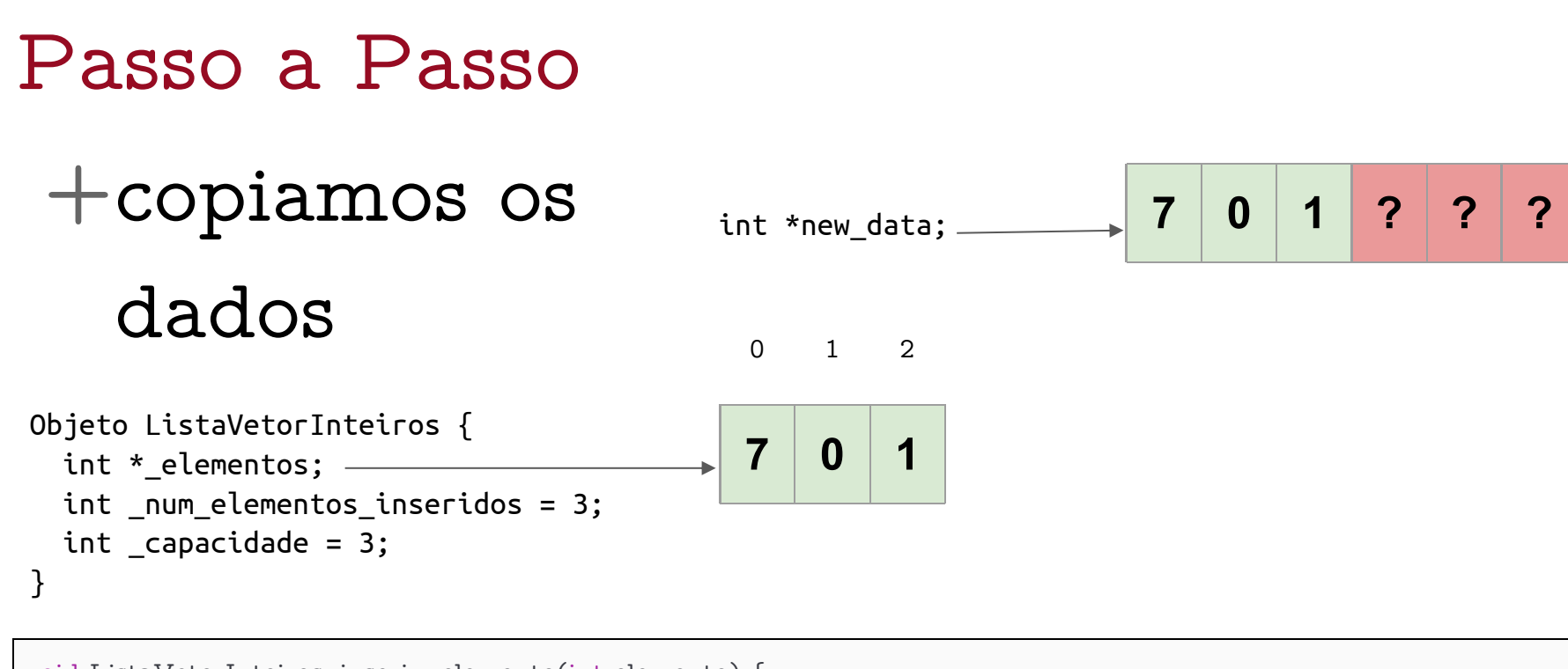

```
void ListaVetorInteiros::inserir_elemento(int elemento) {
 if (this->_num_elementos_inseridos == this->_capacidade) {
  int *new_data = new int[this->_capacidade * 2];
```

```
for (int i = 0; i < this-> num_elementos_inseridos; i++)
 new data[i] = this-> elementos[i];
```

```
delete[] this-> elementos;
 this->_elementos = new_data;
 this-> capacidade = this-> capacidade * 2;
 }
 // . . . }
```

$$
\mathsf{pcc}\textit{m}
$$

### Passo a Passo +apagamos os int \*new\_data; **<sup>7</sup> <sup>0</sup> <sup>1</sup> ? ? ?** dados antigos Objeto ListaVetorInteiros { int \* elementos; int \_num\_elementos\_inseridos = 3;  $int$  capacidade = 3; }

```
void ListaVetorInteiros::inserir_elemento(int elemento) {
 if (this-> num_elementos_inseridos == this-> capacidade) {
  int *new_data = new int[this->_capacidade * 2];
```

```
for (int i = 0; i < this-> num_elementos_inseridos; i++)
 new_data[i] = this->_elementos[i];
```

```
delete[] this-> elementos;
 this->_elementos = new_data;
 this-> capacidade = this-> capacidade * 2;
 }
// \ldots}
```
# Passo a Passo +colocamos os novos no local

```
7 0 1 ? ? ?
Objeto ListaVetorInteiros {
 int *_elementos;
 int _num_elementos_inseridos = 3;
 int capacidade = 3;
}
```

```
void ListaVetorInteiros::inserir_elemento(int elemento) {
 if (this-> num_elementos_inseridos == this-> capacidade) {
  int *new data = new int[this-> capacidade * 2];
  for (int i = 0; i < this-> num_elementos_inseridos; i++)
   new_data[i] = this->_elementos[i];
  delete[] this->_elementos;
  this-> elementos = new_data;
  this-> capacidade = this-> capacidade * 2;
 }
 // . . . }
```
### +aumentamos a

## capacidade

```
7 0 1 ? ? ?
Objeto ListaVetorInteiros {
  int * elementos;
  int S = \begin{bmatrix} 1 & 0 & 0 \\ 0 & 1 & 0 \\ 0 & 0 & 1 \end{bmatrix} int num elementos inseridos = 3;
  int \text{capacidade} = 6;
}
```

```
void ListaVetorInteiros::inserir_elemento(int elemento) {
 if (this-> num_elementos_inseridos == this-> capacidade) {
  int *new_data = new int[this->_capacidade * 2];
  for (int i = 0; i < this-> num_elementos_inseridos; i++)
   new_data[i] = this->_elementos[i];
  delete[] this->_elementos;
  this-> elementos = new data;
  this-> capacidade = this-> capacidade * 2;
 }
```

$$
\mathsf{pcc}\textit{ }m
$$

// . . .

## Agora estamos igual a

### antes

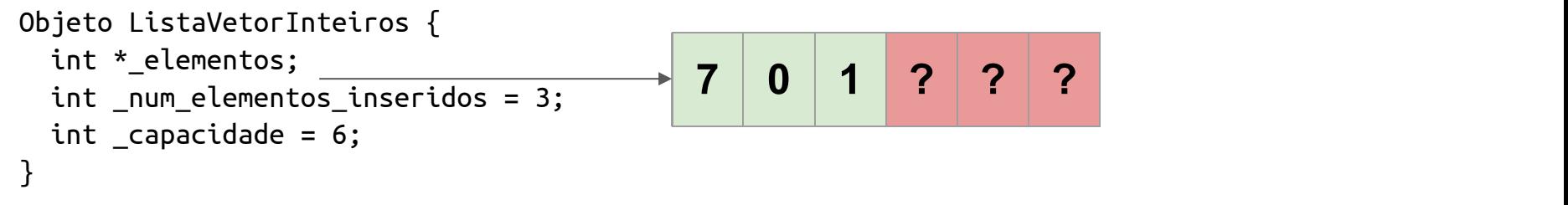

```
void ListaVetorInteiros::inserir_elemento(int elemento) {
 // \dotsthis->_elementos[this->_num_elementos_inserido] = elemento;
 this-> num elementos inseridos++;
}
```
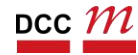

## Agora estamos igual a

### antes

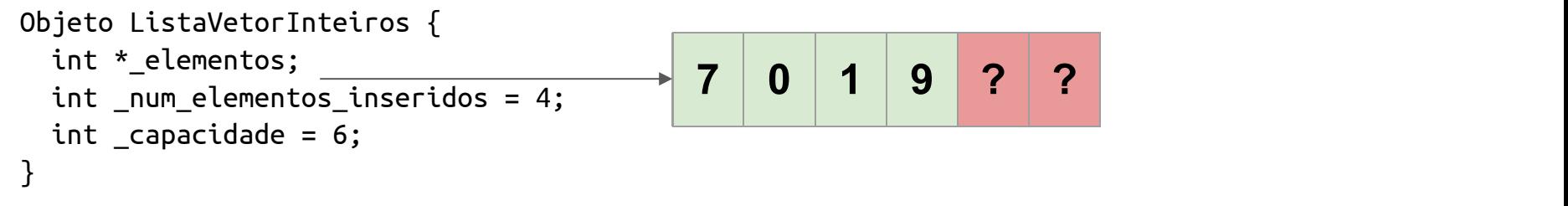

```
void ListaVetorInteiros::inserir_elemento(int elemento) {
 // \dotsthis->_elementos[this->_num_elementos_inserido] = elemento;
 this-> num elementos inseridos++;
}
```
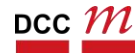

- Quero uma nova operação no meu TAD
	- Atualizar .h
	- Implementar no .cpp
- Remover o último elemento

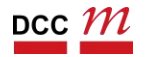

- Quero uma nova operação no meu TAD
- Remover o último elemento

```
void ListaVetorInteiros::remover_ultimo() {
```

```
this-> num elementos inseridos--;
```

```
7 0 1
Objeto ListaVetorInteiros {
 int *_elementos;
 int num elementos inseridos = 3;
 int capacidade = 3;
}
```
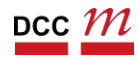

- Quero uma nova operação no meu TAD
- Remover o último elemento

void ListaVetorInteiros::remover\_ultimo() {

this->\_num\_elementos\_inseridos--;

```
7 0 1
Objeto ListaVetorInteiros {
 int *_elementos;
 int num elementos inseridos = 3;
 int capacidade = 3;
}
```
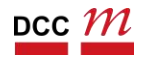

- Quero uma nova operação no meu TAD
- Remover o último elemento

```
void ListaVetorInteiros::remover_ultimo() {
```
this->\_num\_elementos\_inseridos--;

```
7 0 ?
Objeto ListaVetorInteiros {
 int *_elementos;
 int num elementos inseridos = 3;
 int capacidade = 3;
}
```
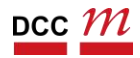

- Podemos copiar a ideia anterior
- Guardar um índice para o início
- Funciona bem?

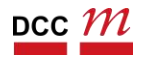

- Podemos copiar a ideia anterior
- Guardar um índice para o início
- Chato não desperdiçar memória

```
void ListaVetorInteiros::remover_ultimo() {
 this->_inicio++;
 this-> num elementos inseridos--;
}
```

```
Objeto ListaVetorInteiros {
 int * elementos;
 int _num_elementos_inseridos = 2;
 int capacidade = 3;
 int inicio = 0;
}
```

$$
\begin{array}{|c|c|c|}\n\hline\n7 & 0 & ? \\
\hline\n\end{array}
$$

- Podemos copiar a ideia anterior
- Guardar um índice para o início
- Chato não desperdiçar memória

```
void ListaVetorInteiros::remover_ultimo() {
 this-> inicio++;
 this-> num elementos inseridos--;
}
```

```
? 0 ?
Objeto ListaVetorInteiros {
 int * elementos;
 int _num_elementos_inseridos = 2;
 int capacidade = 3;
 int inicio = 1;
}
```
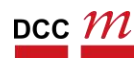

- Podemos copiar a ideia anterior
- Guardar um índice para o início
- Chato não desperdiçar memória

```
void ListaVetorInteiros::remover_ultimo() {
 this-> inicio++;
 this-> num elementos inseridos--;
}
```

```
Objeto ListaVetorInteiros {
 int * elementos;
  int _num_elementos_inseridos = 1;
  int capacidade = 3;
 int inicio = 1;
}
```

$$
\begin{array}{|c|c|c|}\n\hline\n? & 0 & ? \\
\hline\n\end{array}
$$

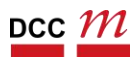

## Remover o n-ésimo elemento?

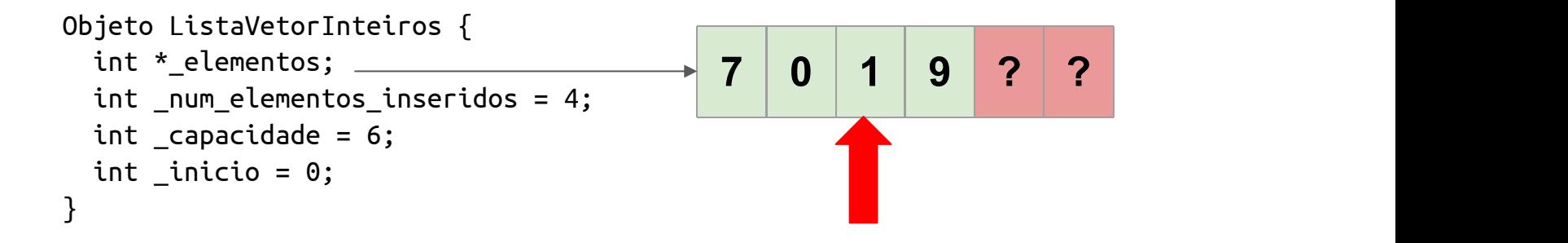

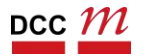

## Remover o n-ésimo elemento?

**7 0 1 9 ? ?** Objeto List  $int * _ele$  $int_{\text{m}}$ num  $int_{\text{1}}$ capa  $int$   $_$ inic }

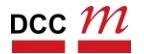
Listas com Ponteiros

## Lista com Ponteiros

- Para casos complicados com arrays
- Podemos explorar ponteiros

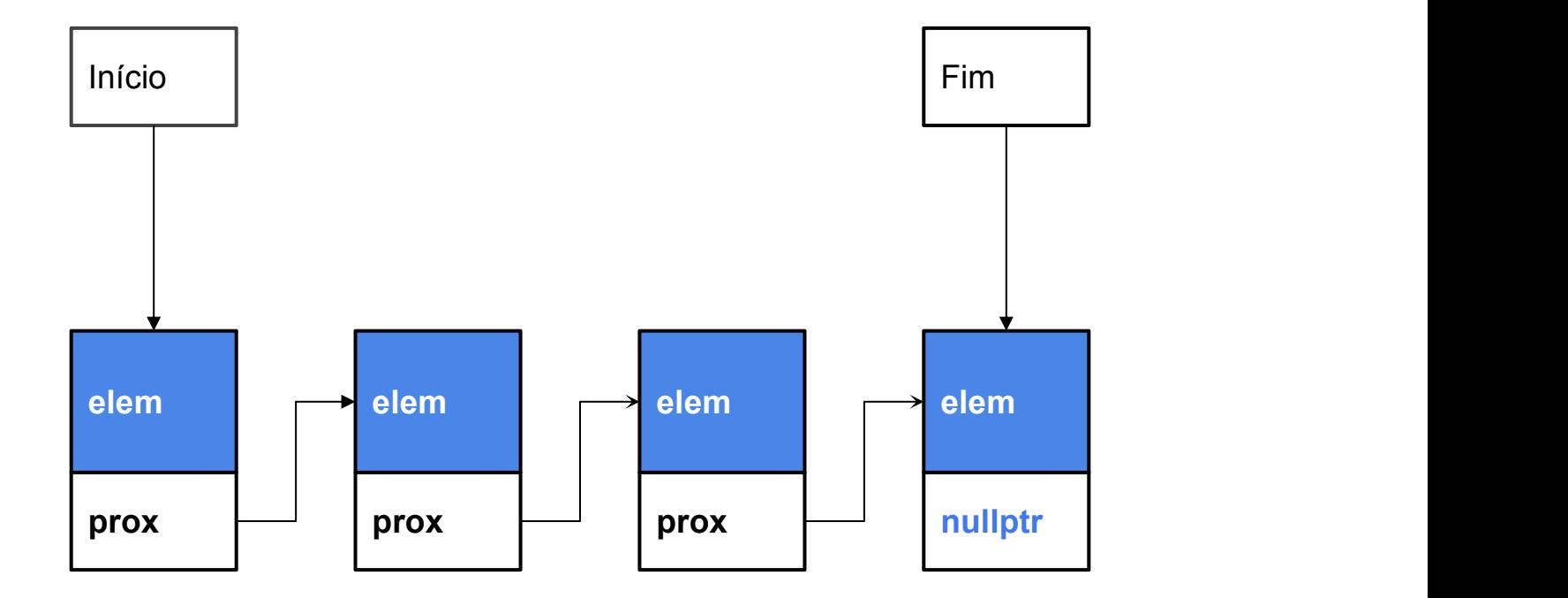

DCC004 - Algoritmos e Estruturas de Dados II 74

```
#ifndef PDS2_NODE_H
#define PDS2_NODE_H
struct node_t {
 int elemento;
 node_t *proximo;
};
class ListaSimplesmenteEncadeada {
private:
 node_t *_inicio;
 node_t *_fim;
 int _num_elementos_inseridos;
public:
 ListaSimplesmenteEncadeada(); ~ListaSimplesmenteEncadeada();
 void inserir elemento(int elemento);
 void imprimir();
};
#endif
                                Struct sem métodos. Representa um
                                elemento
                        Inicio e fim da lista
```
### Iniciamos Assim

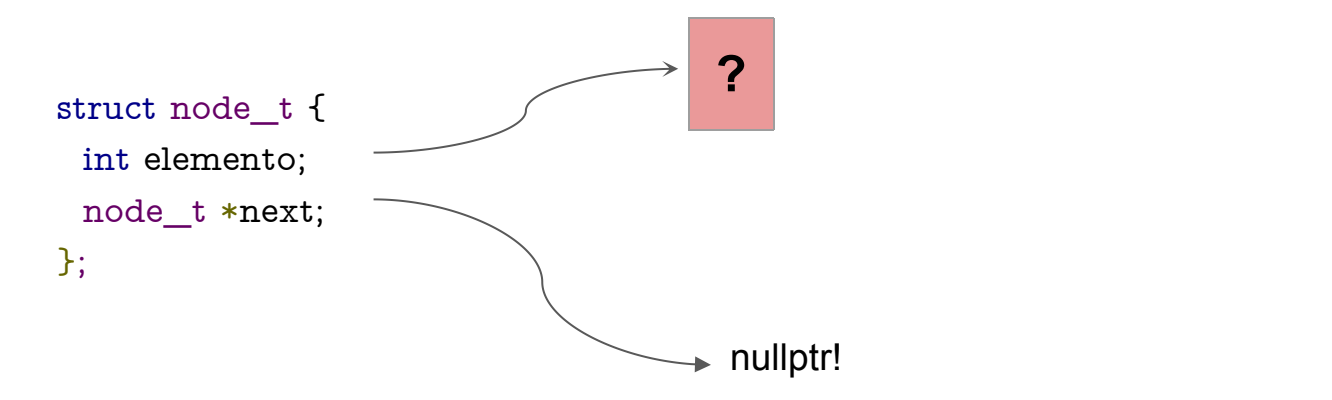

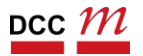

## Ficamos Assim

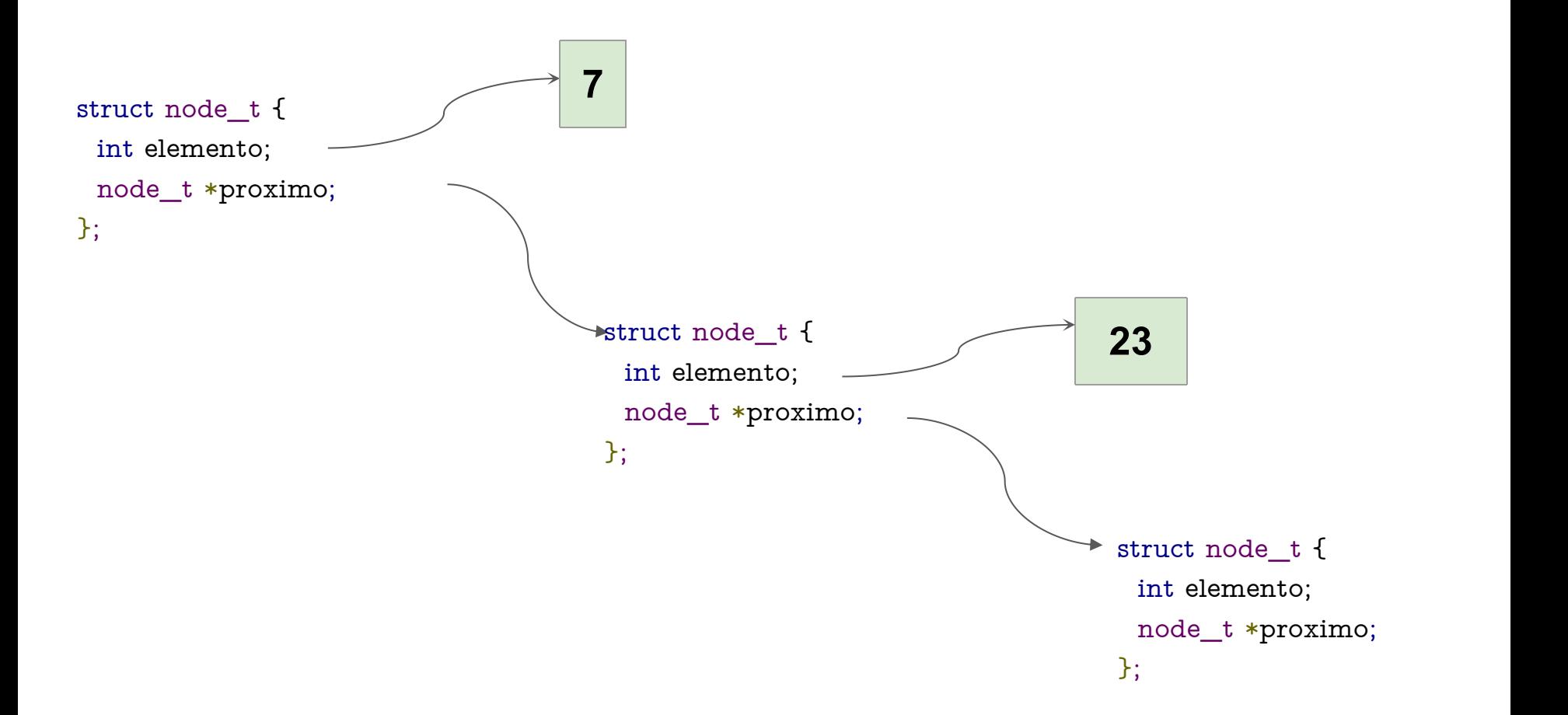

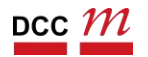

## Ficamos Assim

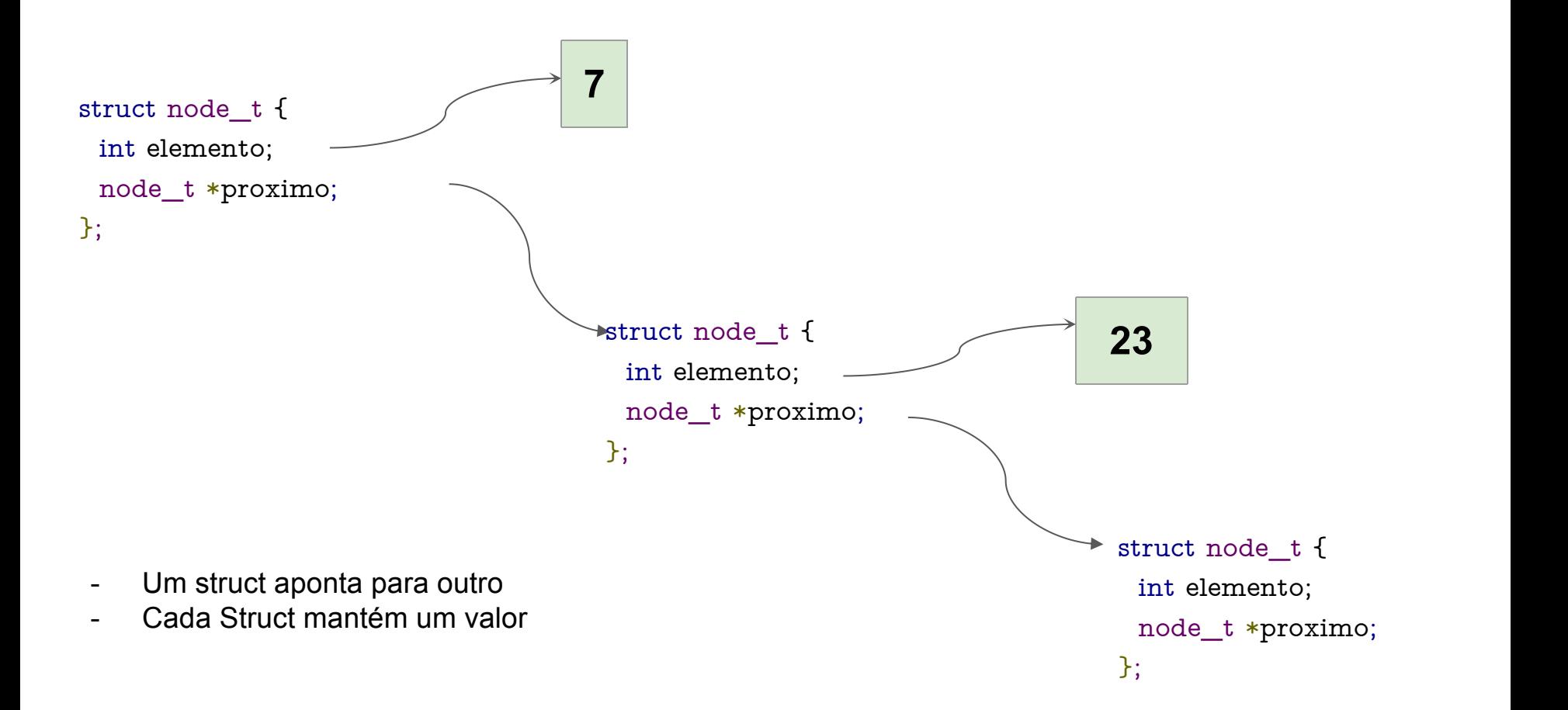

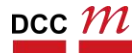

## Ficamos Assim

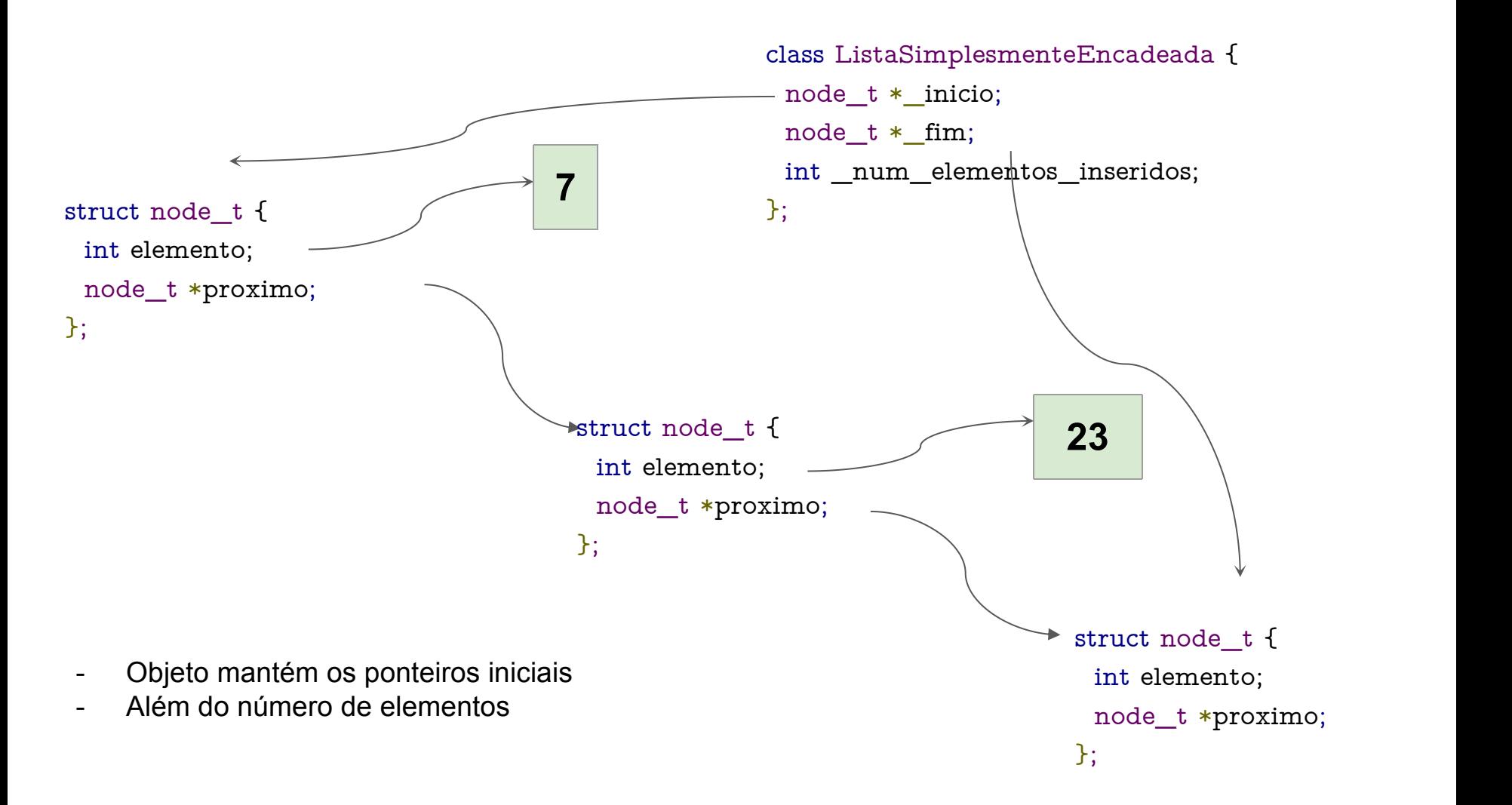

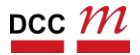

#### Mais Abstrato

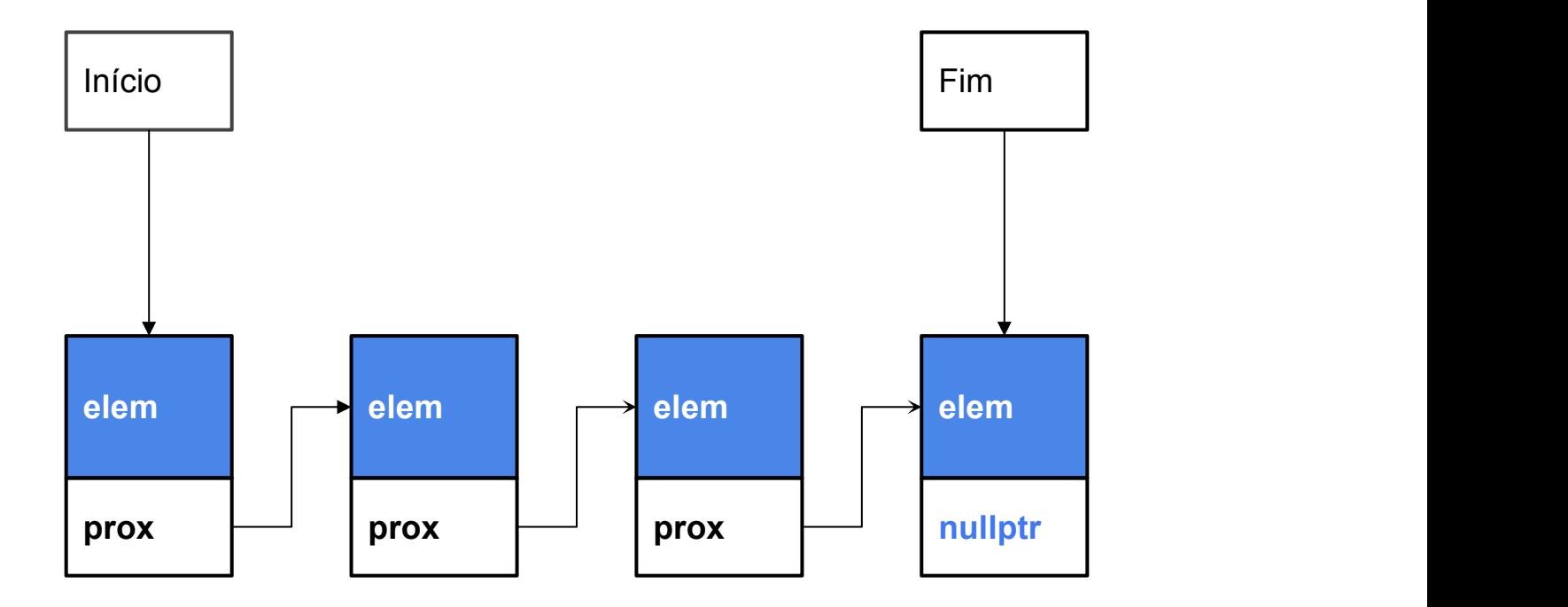

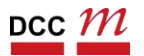

## Vamos Implementar?

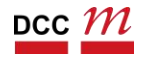

```
ListaSimplesmenteEncadeada::ListaSimplesmenteEncadeada() {
 \lambdahis->_inicio = nullptr;
 this->fim = nullptr;this->_num_elementos_inseridos = 0;
}
```
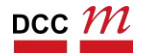

```
ListaSimplesmenteEncadeada::ListaSimplesmenteEncadeada() {
 this -> _inicio = nullptr;this->_fim = nullptr;
 this-\text{sum\_num\_elements\_inseridos} = 0;}
```
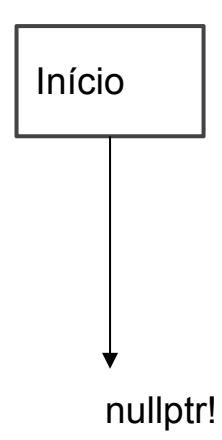

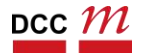

```
ListaSimplesmenteEncadeada::ListaSimplesmenteEncadeada() {
 this -> _inicio = nullptr;this->fim = nullptr;this->_num_elementos_inseridos = 0;
}
```
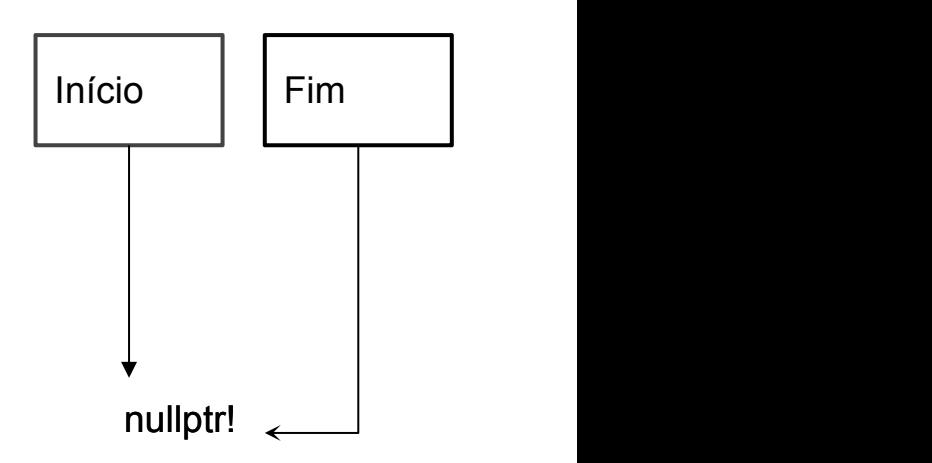

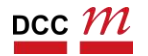

```
ListaSimplesmenteEncadeada::ListaSimplesmenteEncadeada() {
 this->inicio = nullptr;this->fin = nullptr;this-> num elementos inseridos = 0;
}
```

```
Objeto ListaVetorInteiros {
  node t *inicio = nullptr;
  node t *fim = nullptr;
  int \overline{n}um elementos inseridos = 0;
}
```
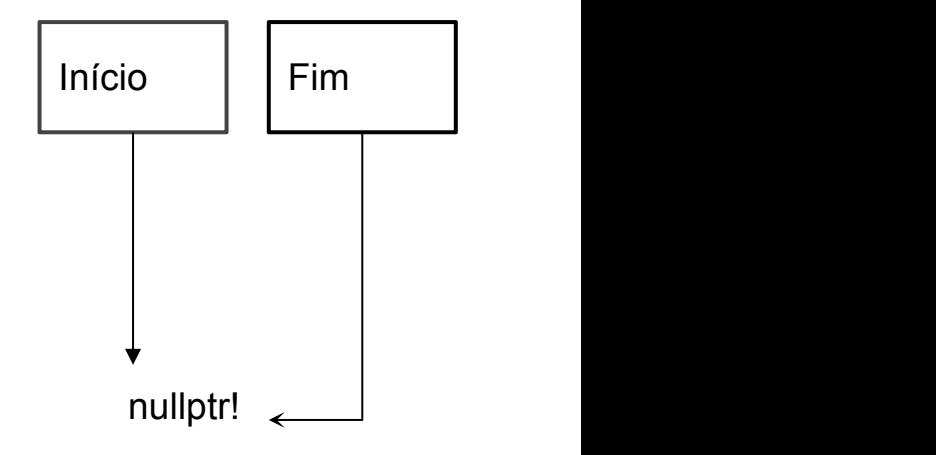

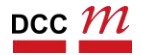

```
void ListaSimplesmenteEncadeada::inserir_elemento(int elemento) {
node_t * novo = new node_t();novo->elemento = elemento;
 novo->proximo = nullptr;if (this-\text{2}_\text{in}inicio == nullptr) {
  this->_inicio = novo;
  this-\sum fim = novo;
 } else {
  this-> fim->proximo = novo;
  this-\frac{\text{lim}}{\text{lim}} = \text{novo};}
 this->_num_elementos_inseridos++;
}
```
o

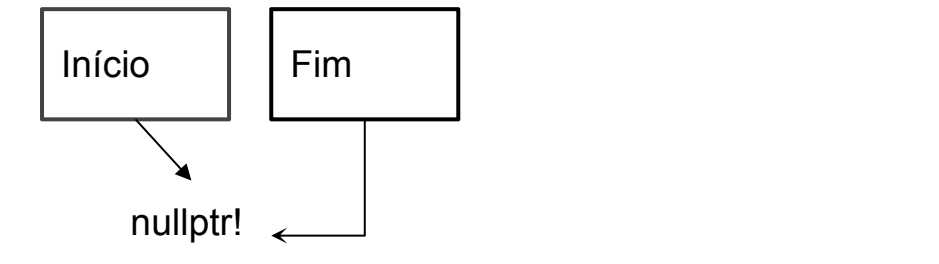

```
Início | Fim | Fim | Fim | Fim | Fim | Fim | Fim | Fim | Fim | Fim | Fim | Fim | Fim | Fim | Fim | Fim | Fim | Fim | Fim | Fim | Fim | Fim | Fim | Fim | Fim | Fim | Fim | Fim | Fim | Fim | Fim | Fim | Fim | Fim | Fim | Fim
             nullptr!
                                   ??
                                   ??
void ListaSimplesmenteEncadeada::inserir_elemento(int elemento) {
 node_t * novo = new node_t();novo->elemento = elemento;
 novo->proximo = nullptr;if (this-\text{2}_\text{in}inicio == nullptr) {
   this->_inicio = novo;
   this-\sum fim = novo;
 } else {
   this-> fim->proximo = novo;
   this-\frac{\text{lim}}{\text{lim}} = \text{novo};}
 this->_num_elementos_inseridos++;
}
```
DCC  $\mathcal M$ 

```
DCC004 - Algoritmos e Estruturas de Dados II 688
        Início | Fim | Fim | Fim | Fim | Fim | Fim | Fim | Fim | Fim | Fim | Fim | Fim | Fim | Fim | Fim | Fim | Fim | Fim | Fim | Fim | Fim | Fim | Fim | Fim | Fim | Fim | Fim | Fim | Fim | Fim | Fim | Fim | Fim | Fim | Fim | Fim
             nullptr!
                                  elem=7
                                  ??
void ListaSimplesmenteEncadeada::inserir_elemento(int elemento) {
 node_t * novo = new node_t();novo->elemento = elemento;
 novo->proximo = nullptr;
 if (this-\text{S}_\text{in}inicio == nullptr) {
   this->_inicio = novo;
   this-\sum fim = novo;
 } else {
   this-> fim->proximo = novo;
   this-\frac{\text{lim}}{\text{lim}} = \text{novo};}
 this->_num_elementos_inseridos++;
```
DCC  $\mathcal M$ 

}

```
DCC004 - Algoritmos e Estruturas de Dados II 600 a.C. este estrutura e a ser estrutura e a ser estrutura e a s
          Início | Fim | Fim | Fim | Fim | Fim | Fim | Fim | Fim | Fim | Fim | Fim | Fim | Fim | Fim | Fim | Fim | Fim | Fim | Fim | Fim | Fim | Fim | Fim | Fim | Fim | Fim | Fim | Fim | Fim | Fim | Fim | Fim | Fim | Fim | Fim | Fim
              nullptr!
                                      elem=7
                                      nullptr
void ListaSimplesmenteEncadeada::inserir_elemento(int elemento) {
  node_t * novo = new node_t();novo->elemento = elemento;
  novo->proximo = nullptr;if (this->_inicio == nullptr) {
    this->_inicio = novo;
    this-\sum fim = novo;
  } else {
    this-> fim->proximo = novo;
    this-\frac{\text{lim}}{\text{lim}} = \text{novo};}
  this->_num_elementos_inseridos++;
}
```
A**D**  $\cdot$   $\overline{\phantom{a}}$  $\mathbf C$  $\cdot$   $\overline{\phantom{a}}$ o $\mathbf{q}$  $\mathbf \Omega$  $\mathbf{q}$ **D** o

DCC  $\mathcal M$ 

```
Início | Fim | Fim | Fim | Fim | Fim | Fim | Fim | Fim | Fim | Fim | Fim | Fim | Fim | Fim | Fim | Fim | Fim | Fim | Fim | Fim | Fim | Fim | Fim | Fim | Fim | Fim | Fim | Fim | Fim | Fim | Fim | Fim | Fim | Fim | Fim | Fim
               nullptr!
                                       elem=7
                                       nullptr
void ListaSimplesmenteEncadeada::inserir_elemento(int elemento) {
 node_t * novo = new node_t();novo->elemento = elemento;
 novo->proximo = nullptr;if (this-\text{S}_\text{in}inicio == nullptr) {
    his->\text{inicio} = \text{novo};this-\sum fim = novo;
  } else {
    this-> fim->proximo = novo;
    this-\frac{\text{lim}}{\text{lim}} = \text{novo};}
  this->_num_elementos_inseridos++;
```
DCC  $\mathcal M$ 

}

```
Início | Fim | Fim | Fim | Fim | Fim | Fim | Fim | Fim | Fim | Fim | Fim | Fim | Fim | Fim | Fim | Fim | Fim | Fim | Fim | Fim | Fim | Fim | Fim | Fim | Fim | Fim | Fim | Fim | Fim | Fim | Fim | Fim | Fim | Fim | Fim | Fim
              nullptr!
                                      elem=7
                                      nullptr
void ListaSimplesmenteEncadeada::inserir_elemento(int elemento) {
  node_t * novo = new node_t();novo->elemento = elemento;
  novo->proximo = nullptr;if (this-\text{2}_\text{in}inicio == nullptr) {
    this->_inicio = novo;
   \tanis-<i>lim</i> = novo;} else {
    this-> fim->proximo = novo;
    this-\frac{\text{lim}}{\text{lim}} = \text{novo};}
  this->_num_elementos_inseridos++;
}
```
A**D**  $\cdot$   $\overline{\phantom{a}}$  $\mathbf C$  $\cdot$   $\overline{\phantom{a}}$ o $\mathbf{q}$  $\mathbf \Omega$  $\mathbf{q}$ **D** o

```
DCC004 - Algoritmos e Estruturas de Dados II 92
         Início | Fim | Fim | Fim | Fim | Fim | Fim | Fim | Fim | Fim | Fim | Fim | Fim | Fim | Fim | Fim | Fim | Fim | Fim | Fim | Fim | Fim | Fim | Fim | Fim | Fim | Fim | Fim | Fim | Fim | Fim | Fim | Fim | Fim | Fim | Fim | Fim
                                   elem=7
                                   nullptr
void ListaSimplesmenteEncadeada::inserir_elemento(int elemento) {
 node_t * novo = new node_t();novo->elemento = elemento;
 novo->proximo = nullptr;if (this-\text{2}_\text{in}inicio == nullptr) {
   this->_inicio = novo;
   this-\sum fim = novo;
 } else {
    this-> fim->proximo = novo;
    this-\frac{\text{lim}}{\text{lim}} = \text{novo};}
 this->_num_elementos_inseridos++;
}
```
DCC  $\mathcal M$ 

```
void ListaSimplesmenteEncadeada::inserir_elemento(int elemento) {
             node_t * novo = new node_t();novo->elemento = elemento;
              novo->proximo = nullptr;if (this-\text{2}_\text{in}inicio == nullptr) {
                this->_inicio = novo;
                this-\sum fim = novo;
              } else {
                this-> fim->proximo = novo;
                this-\frac{\text{lim}}{\text{lim}} = \text{novo};}
              this->_num_elementos_inseridos++;
            }Início | Fim | Fim | Fim | Fim | Fim | Fim | Fim | Fim | Fim | Fim | Fim | Fim | Fim | Fim | Fim | Fim | Fim | Fim | Fim | Fim | Fim | Fim | Fim | Fim | Fim | Fim | Fim | Fim | Fim | Fim | Fim | Fim | Fim | Fim | Fim | Fim
                                                elem=7
                                                nullptr
DCC \mathcal MDCC004 - Algoritmos e Estruturas de Dados II 93
```
A**D**  $\cdot$   $\overline{\phantom{a}}$  $\mathbf C$  $\cdot$   $\overline{\phantom{a}}$ o $\mathbf{q}$  $\mathbf \Omega$  $\mathbf{q}$ **D** o

```
void ListaSimplesmenteEncadeada::inserir_elemento(int elemento) {
 \bullet node_t *novo = new node_t();
 novo->elemento = elemento;
 novo->proximo = nullptr;if (this-\text{2}_\text{in}inicio == nullptr) {
  this->_inicio = novo;
  this-\sum fim = novo;
 } else {
   this-> fim->proximo = novo;
   this-\frac{\text{f}}{\text{f}} = novo;
 }
 this->_num_elementos_inseridos++;
}
```
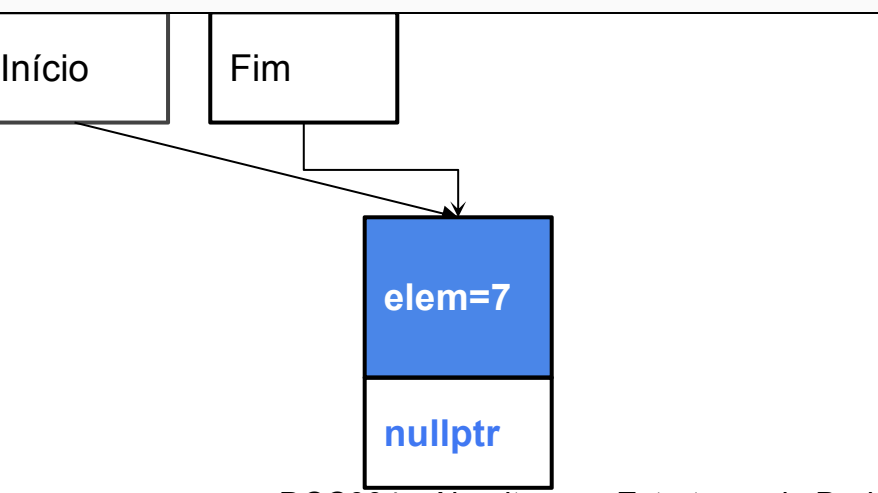

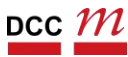

```
Início | Fim | Fim | Fim | Fim | Fim | Fim | Fim | Fim | Fim | Fim | Fim | Fim | Fim | Fim | Fim | Fim | Fim | Fim | Fim | Fim | Fim | Fim | Fim | Fim | Fim | Fim | Fim | Fim | Fim | Fim | Fim | Fim | Fim | Fim | Fim | Fim
                                  elem=7
                                  nullptr
                                                      elem=2
                                                      nullptr
void ListaSimplesmenteEncadeada::inserir_elemento(int elemento) {
 node_t * novo = new node_t();novo->elemento = elemento;
 novo->proximo = nullptr;if (this-\geq_inicio == nullptr) {
   this->_inicio = novo;
   this-\sum fim = novo;
 } else {
   this-> fim->proximo = novo;
   this-\frac{\text{f}}{\text{f}} = novo;
  }
 this->_num_elementos_inseridos++;
}
```
 $\mathop{{\sf pcc}}\nolimits\mathop{\mathcal{M}}$ 

```
DCC004 - Algoritmos e Estruturas de Dados II 96
        Início | Fim | Fim | Fim | Fim | Fim | Fim | Fim | Fim | Fim | Fim | Fim | Fim | Fim | Fim | Fim | Fim | Fim | Fim | Fim | Fim | Fim | Fim | Fim | Fim | Fim | Fim | Fim | Fim | Fim | Fim | Fim | Fim | Fim | Fim | Fim | Fim
                                 elem=7
                                 nullptr
                                                    elem=2
                                                    nullptr
void ListaSimplesmenteEncadeada::inserir_elemento(int elemento) {
 node_t * novo = new node_t();novo->elemento = elemento;
 novo->proximo = nullptr;if (this-\ge inicio == nullptr) {
   this->_inicio = novo;
   this-\sum fim = novo;
 } else {
    his->\text{lim-}>proximo = novo;
   this-\frac{\text{f}}{\text{f}} = novo;
  }
 this->_num_elementos_inseridos++;
}
```
DCC  $\mathcal M$ 

```
Início | Fim | Fim | Fim | Fim | Fim | Fim | Fim | Fim | Fim | Fim | Fim | Fim | Fim | Fim | Fim | Fim | Fim | Fim | Fim | Fim | Fim | Fim | Fim | Fim | Fim | Fim | Fim | Fim | Fim | Fim | Fim | Fim | Fim | Fim | Fim | Fim
                               elem=7
elem=2
                               *prox
nullptr
void ListaSimplesmenteEncadeada::inserir_elemento(int elemento) {
 node_t * novo = new node_t();novo->elemento = elemento;
 novo->proximo = nullptr;if (this-\ge inicio == nullptr) {
   this->_inicio = novo;
   this-\sum fim = novo;
 } else {
    his->\text{lim-}>proximo = novo;
   this-\frac{\text{f}}{\text{f}} = novo;
  }
 this->_num_elementos_inseridos++;
}
```
 $\mathop{{\sf pcc}}\nolimits\mathop{\mathcal{M}}$ 

```
DCC004 - Algoritmos e Estruturas de Dados II 98
       Início | Fim | Fim | Fim | Fim | Fim | Fim | Fim | Fim | Fim | Fim | Fim | Fim | Fim | Fim | Fim | Fim | Fim | Fim | Fim | Fim | Fim | Fim | Fim | Fim | Fim | Fim | Fim | Fim | Fim | Fim | Fim | Fim | Fim | Fim | Fim | Fim
                             elem=7
elem=2
                             *prox
nullptr
void ListaSimplesmenteEncadeada::inserir_elemento(int elemento) {
 node_t * novo = new node_t();novo->elemento = elemento;
 novo->proximo = nullptr;if (this-\ge inicio == nullptr) {
   this->_inicio = novo;
   this-\sum fim = novo;
 } else {
   this->_fim->proximo = novo;
   \text{his-}>_fim = novo;
  }
 this->_num_elementos_inseridos++;
}
```
DCC  $\mathcal M$ 

```
DCC004 - Algoritmos e Estruturas de Dados II 99
       Início de Antonio de Antonio de Antonio de Antonio de Antonio de Antonio de Antonio de Antonio de Antonio de A<br>El proponece de Antonio de Antonio de Antonio de Antonio de Antonio de Antonio de Antonio de Antonio de Antoni
                              elem=7
elem=2
                              *prox
nullptr
void ListaSimplesmenteEncadeada::inserir_elemento(int elemento) {
 node_t * novo = new node_t();novo->elemento = elemento;
 novo->proximo = nullptr;if (this-\ge inicio == nullptr) {
   this->_inicio = novo;
   this-\sum fim = novo;
 } else {
   this-> fim->proximo = novo;
   this-\frac{\text{f}}{\text{f}} = novo;
  }
 \lambdahis->_num_elementos_inseridos++;}
```
A**D**  $\cdot$   $\overline{\phantom{a}}$  $\mathbf C$  $\cdot$   $\overline{\phantom{a}}$ o $\mathbf{q}$  $\mathbf \Omega$  $\mathbf{q}$ **D** o

DCC  $\mathcal M$ 

```
DCC004 - Algoritmos e Estruturas de Dados II 100
       Início de Antonio de Antonio de Antonio de Antonio de Antonio de Antonio de Antonio de Antonio de Antonio de A<br>El proponece de Antonio de Antonio de Antonio de Antonio de Antonio de Antonio de Antonio de Antonio de Antoni
                              elem=7
elem=2
                              *prox
nullptr
void ListaSimplesmenteEncadeada::inserir_elemento(int elemento) {
 node_t * novo = new node_t();novo->elemento = elemento;
 novo->proximo = nullptr;if (this-\text{2}_\text{in}inicio == nullptr) {
   this->_inicio = novo;
   this-\sum fim = novo;
 } else {
   this-> fim->proximo = novo;
   this-\frac{\text{f}}{\text{f}} = novo;
  }
 this->_num_elementos_inseridos++;
}
```
A**D**  $\cdot$   $\overline{\phantom{a}}$  $\mathbf C$  $\cdot$   $\overline{\phantom{a}}$ o $\mathbf{q}$  $\mathbf \Omega$  $\boldsymbol{\Xi}$ **D** o

 $\mathop{{\sf pcc}}\nolimits\mathop{\mathcal{M}}$ 

```
void ListaSimplesmenteEncadeada::inserir_elemento(int elemento) {<br>
node_t_4novo = new node_t();<br>
novo->elemento = elemento;<br>
novo->proximo = nullptr;<br>
if (this->_inicio == nullptr) {<br>
this->_fim = novo;<br>
biss->_fim = novo
```
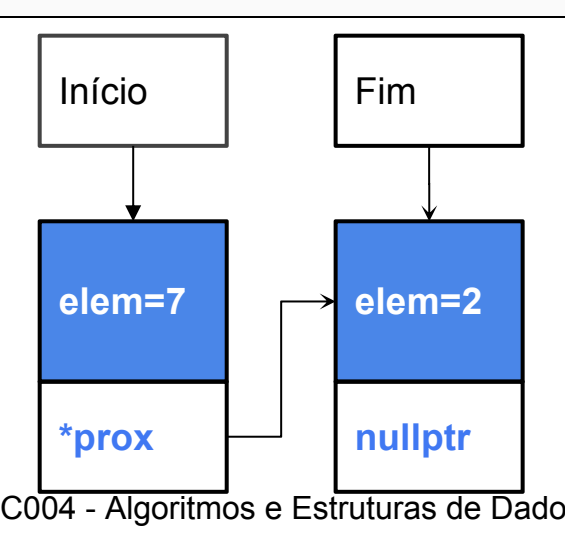

$$
\mathsf{pcc}\not\!\!\!\!\!m
$$

```
void ListaSimplesmenteEncadeada::inserir_elemento(int elemento) {
 node_t * novo = new node_t();novo->elemento = elemento;
 novo->proximo = nullptr;if (this->_inicio == nullptr) {
  this->_inicio = novo;
  this-\sum fim = novo;
 } else {
  this->_fim->proximo = novo;
  this-\frac{\text{f}}{\text{f}} fim = novo;
 }
 this->_num_elementos_inseridos++;
}
```
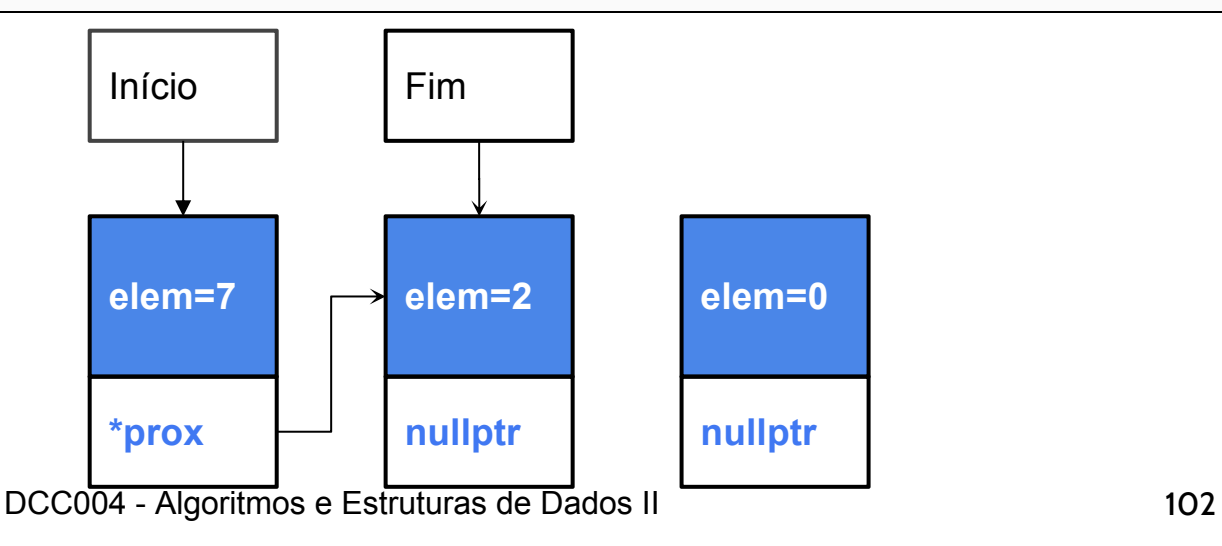

$$
\mathsf{pcc}\not\!\!\!\!\!/\mathscr{M}
$$

```
void ListaSimplesmenteEncadeada::inserir_elemento(int elemento) {
 node_t * novo = new node_t();novo->elemento = elemento;
 novo->proximo = nullptr;if (this-\text{S}_\text{in}inicio == nullptr) {
   this->_inicio = novo;
   this-\text{Im} = \text{novo};
 } else {
   his->\text{lim-}>proximo = novo;
   this-\frac{\text{f}}{\text{f}} fim = novo;
 }
 this->_num_elementos_inseridos++;
}
```
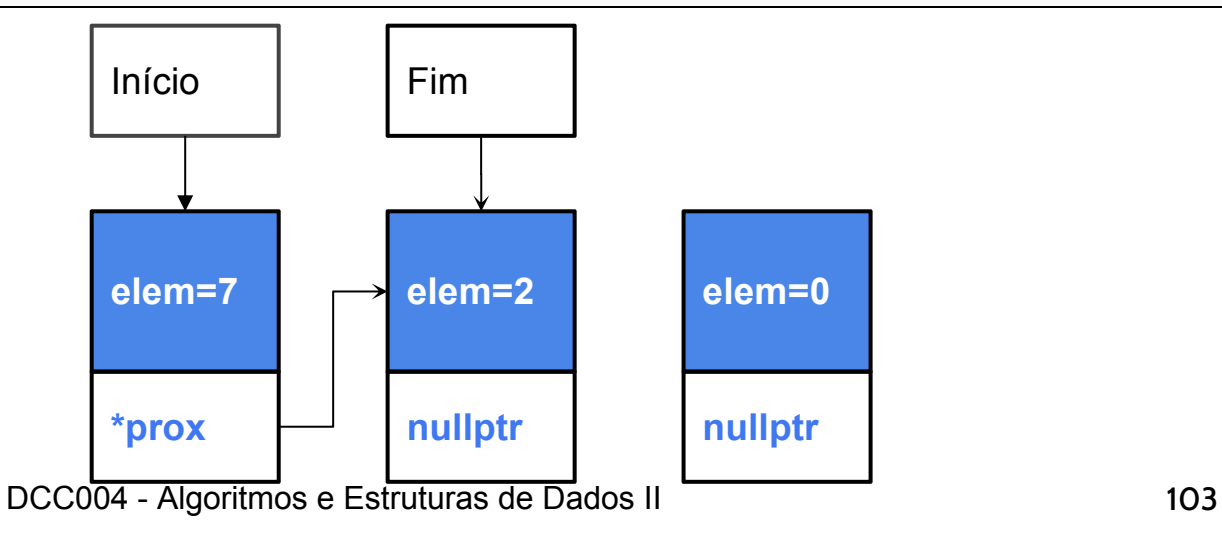

$$
\mathsf{pcc}\textit{ }m
$$

```
void ListaSimplesmenteEncadeada::inserir_elemento(int elemento) {
 node_t * novo = new node_t();novo->elemento = elemento;
 novo->proximo = nullptr;if (this-> inicio == nullptr) {
  this->_inicio = novo;
  this-\sum fim = novo;
 } else {
  this->_fim->proximo = novo;
  \frac{1}{\pi}his->\frac{1}{\pi}fim = novo;
 }
 this->_num_elementos_inseridos++;
}
```
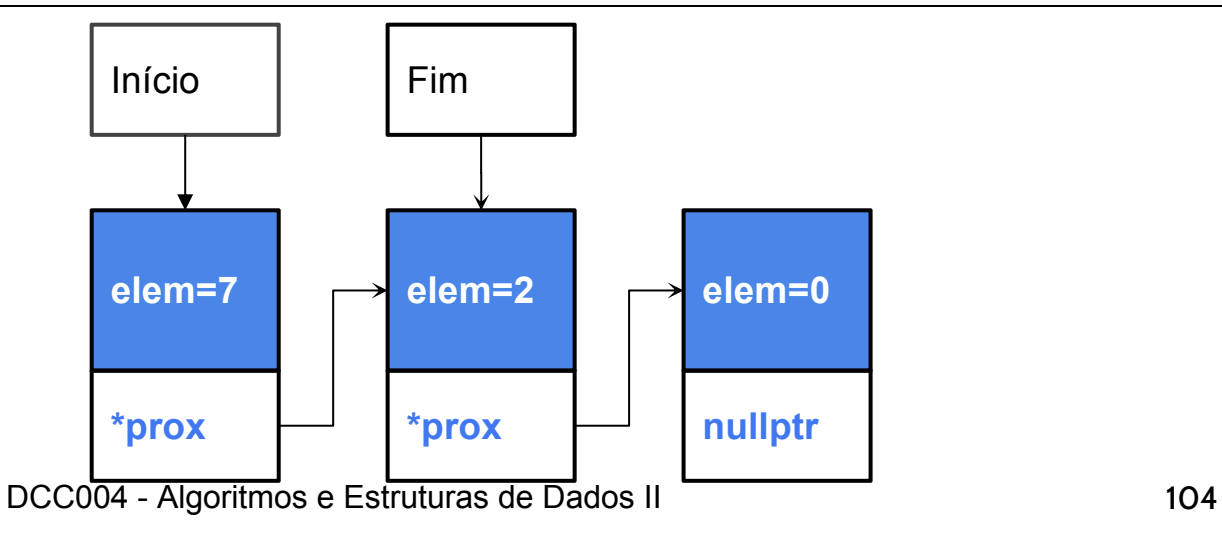

$$
\mathsf{pcc}\textit{ }m
$$

```
void ListaSimplesmenteEncadeada::inserir_elemento(int elemento) {
 node_t * novo = new node_t();novo->elemento = elemento;
 novo->proximo = nullptr;if (this-\text{S}_\text{in}inicio == nullptr) {
  this->_inicio = novo;
  this-\text{Im} = \text{novo};
 } else {
  this->_fim->proximo = novo;
  this-\frac{\text{f}}{\text{f}} fim = novo;
 }
 this->_num_elementos_inseridos++;
}
```
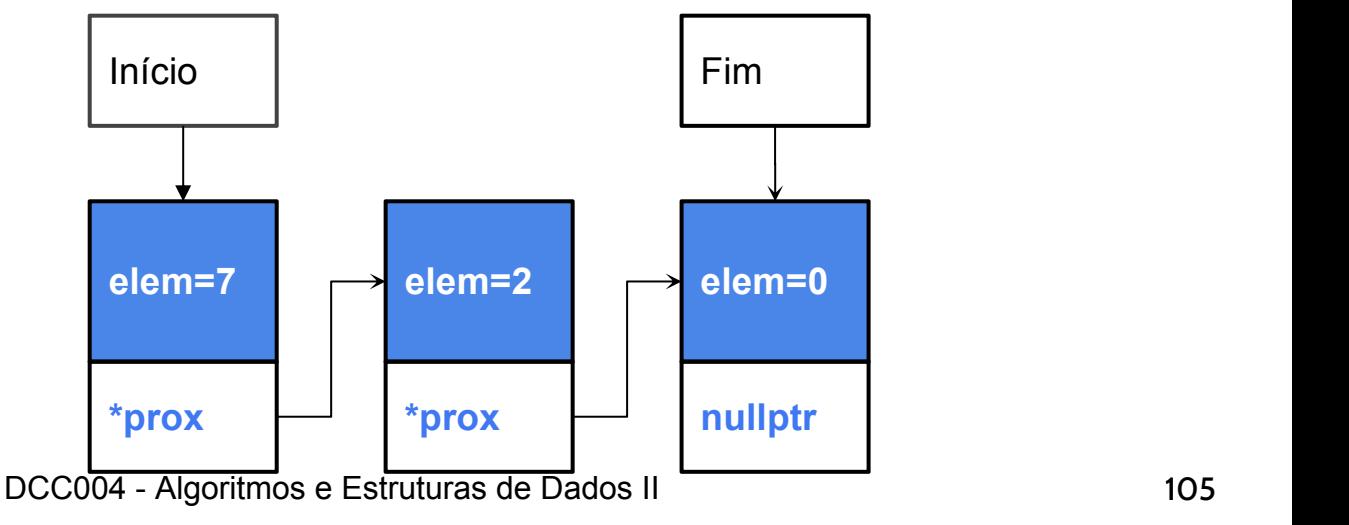

$$
\mathsf{pcc}\textit{'}\mathcal{M}
$$

#### Qual a ideia?

- Criar um novo elemento
- Setar o valor
- Atualizar o ponteiro do último
- Atualizar o fim da lista!

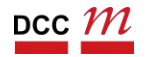

## Destrutor

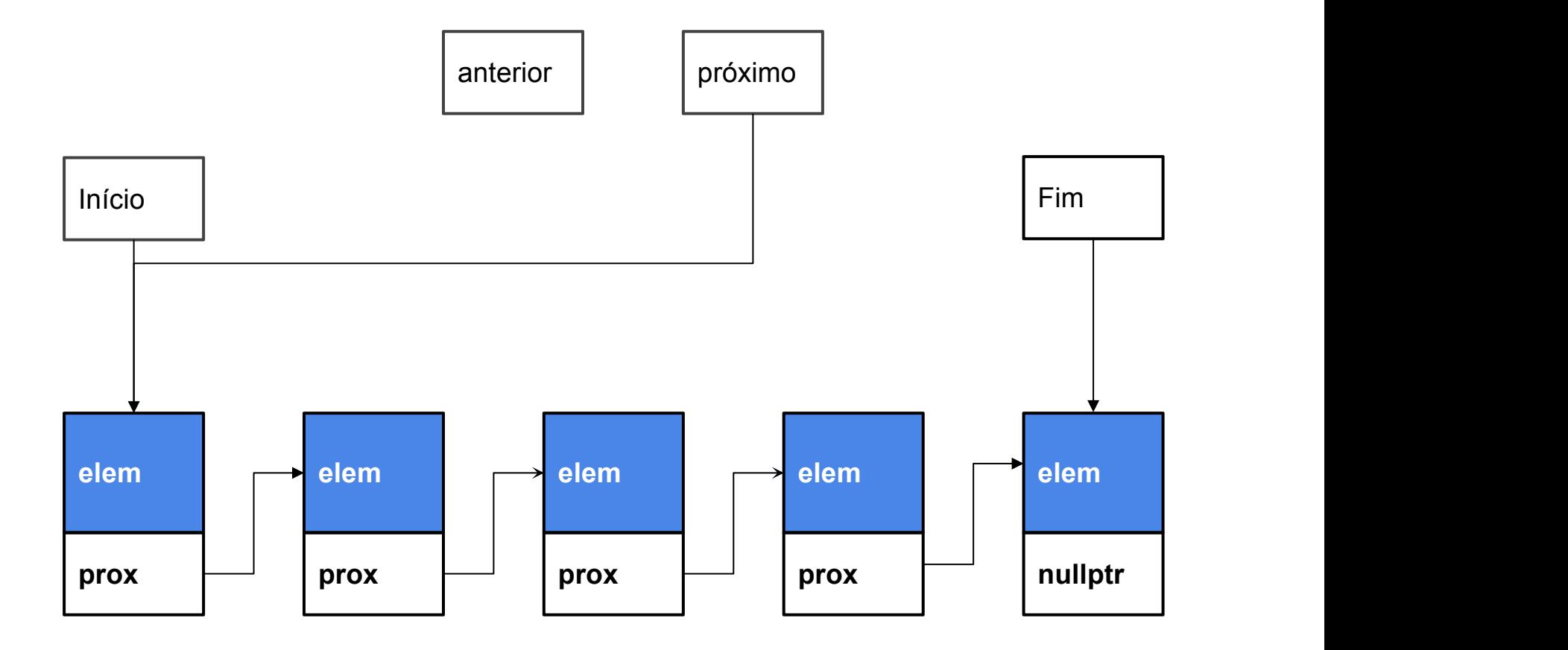

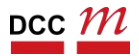

## Destrutor

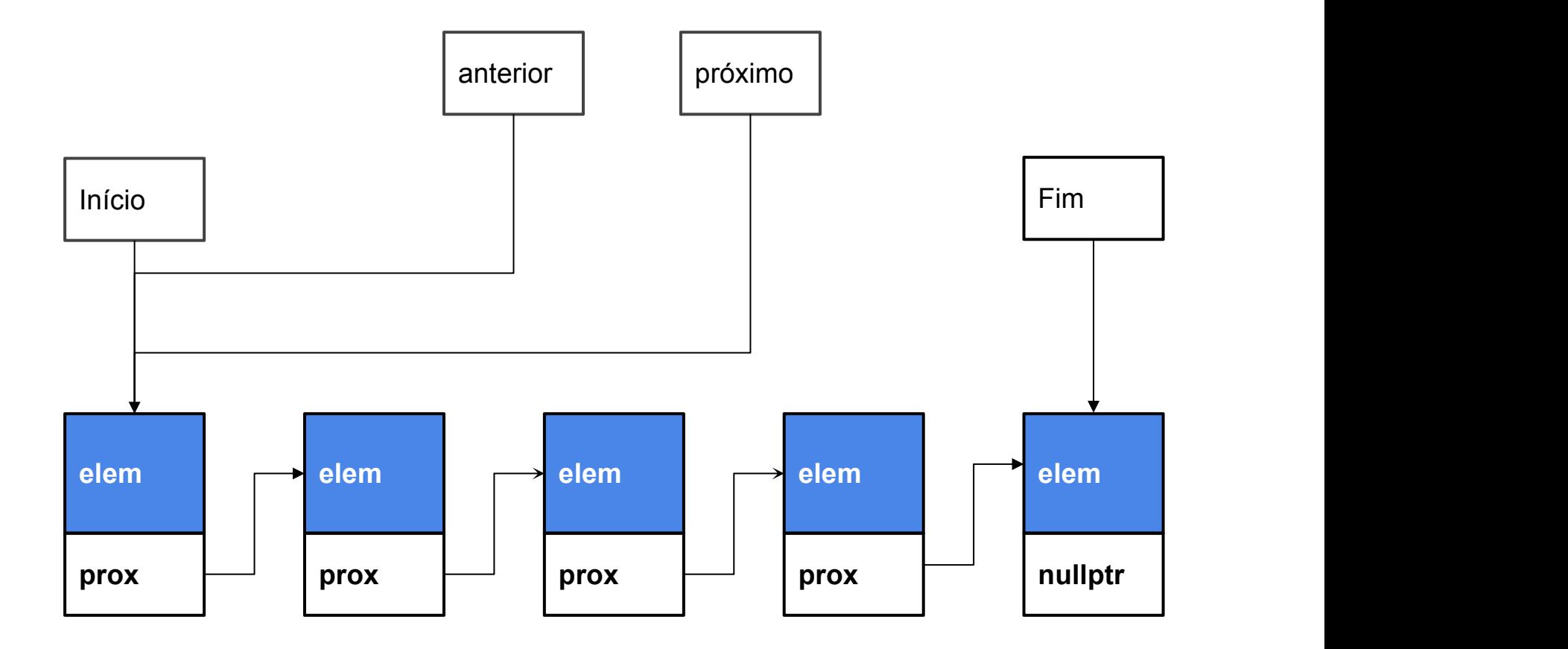

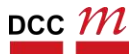
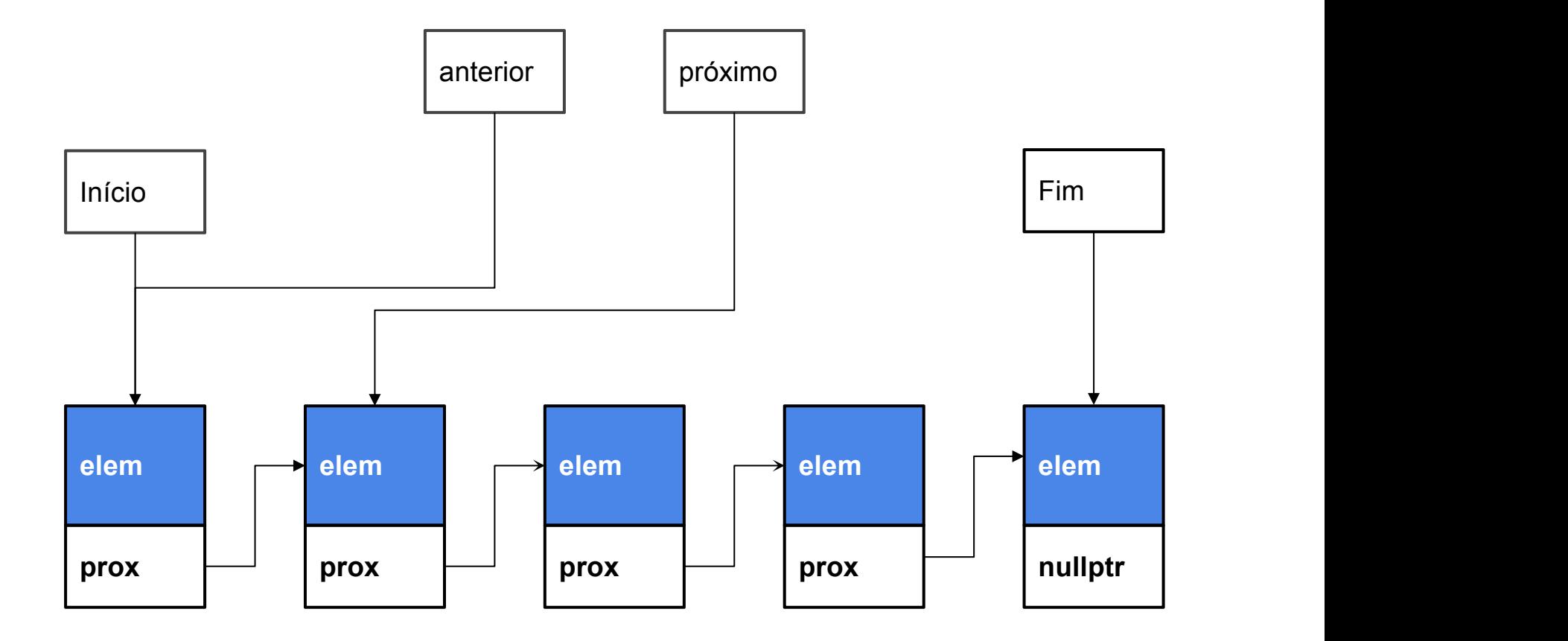

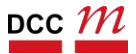

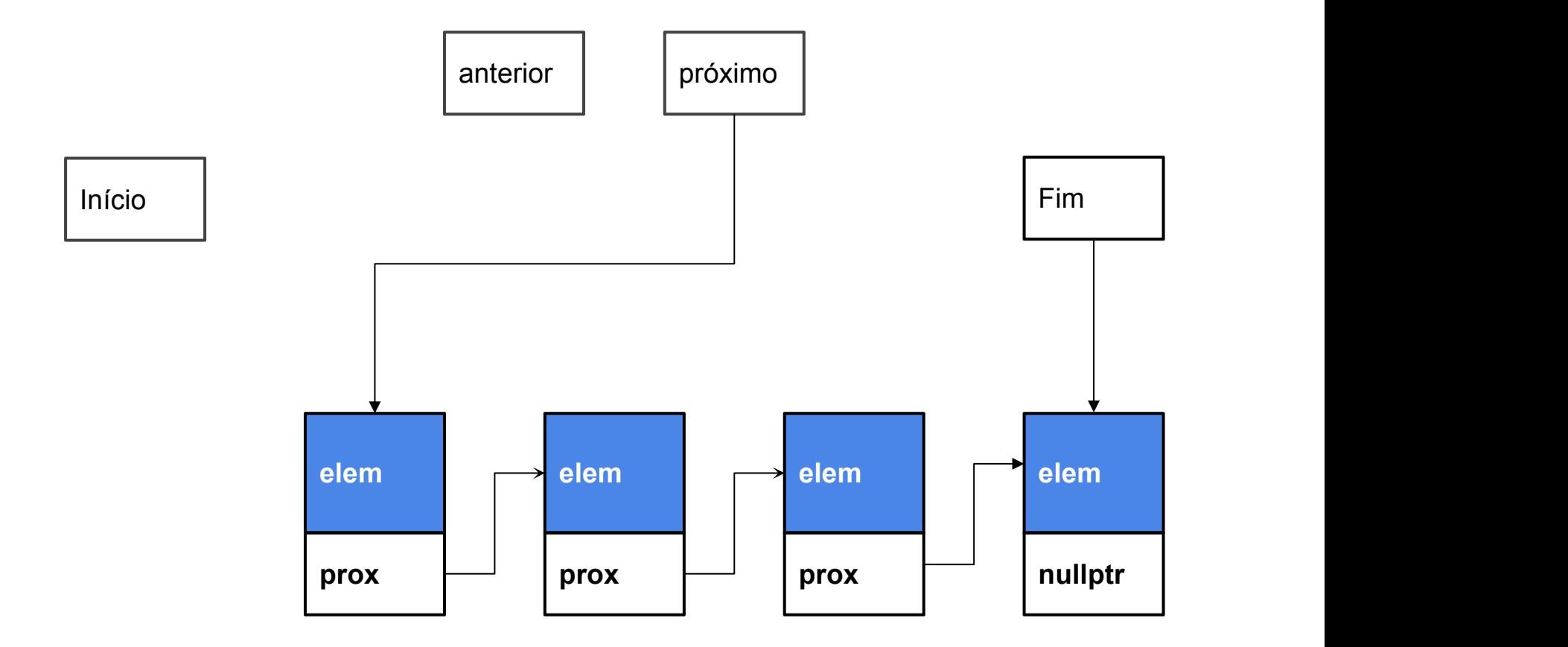

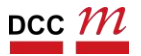

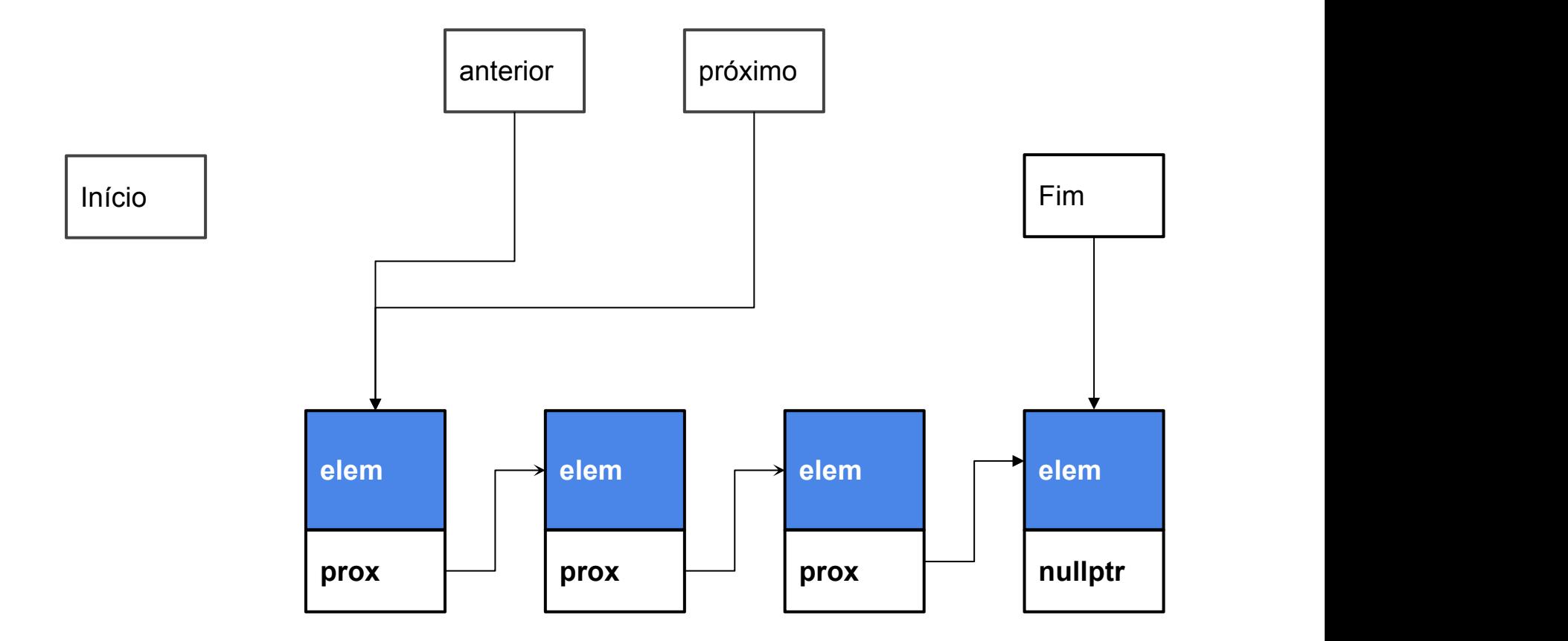

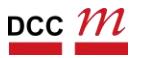

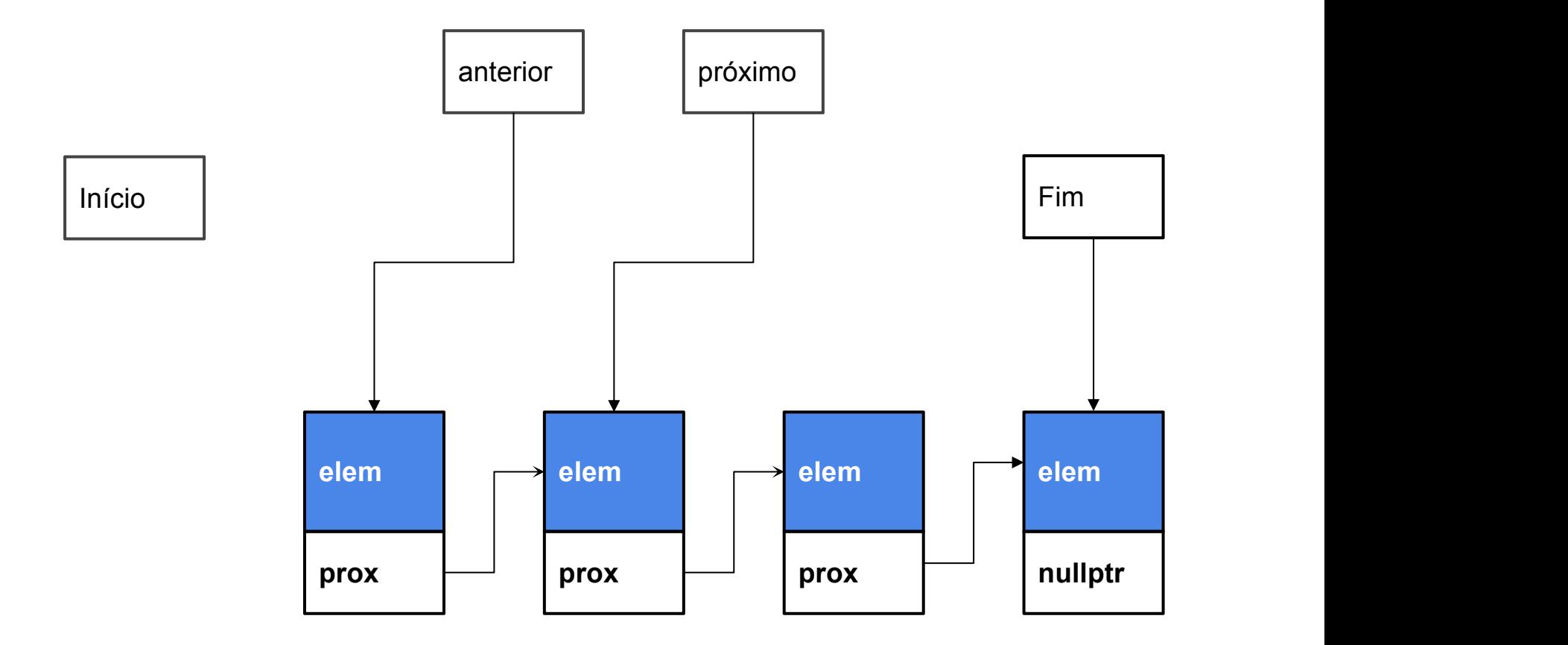

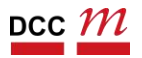

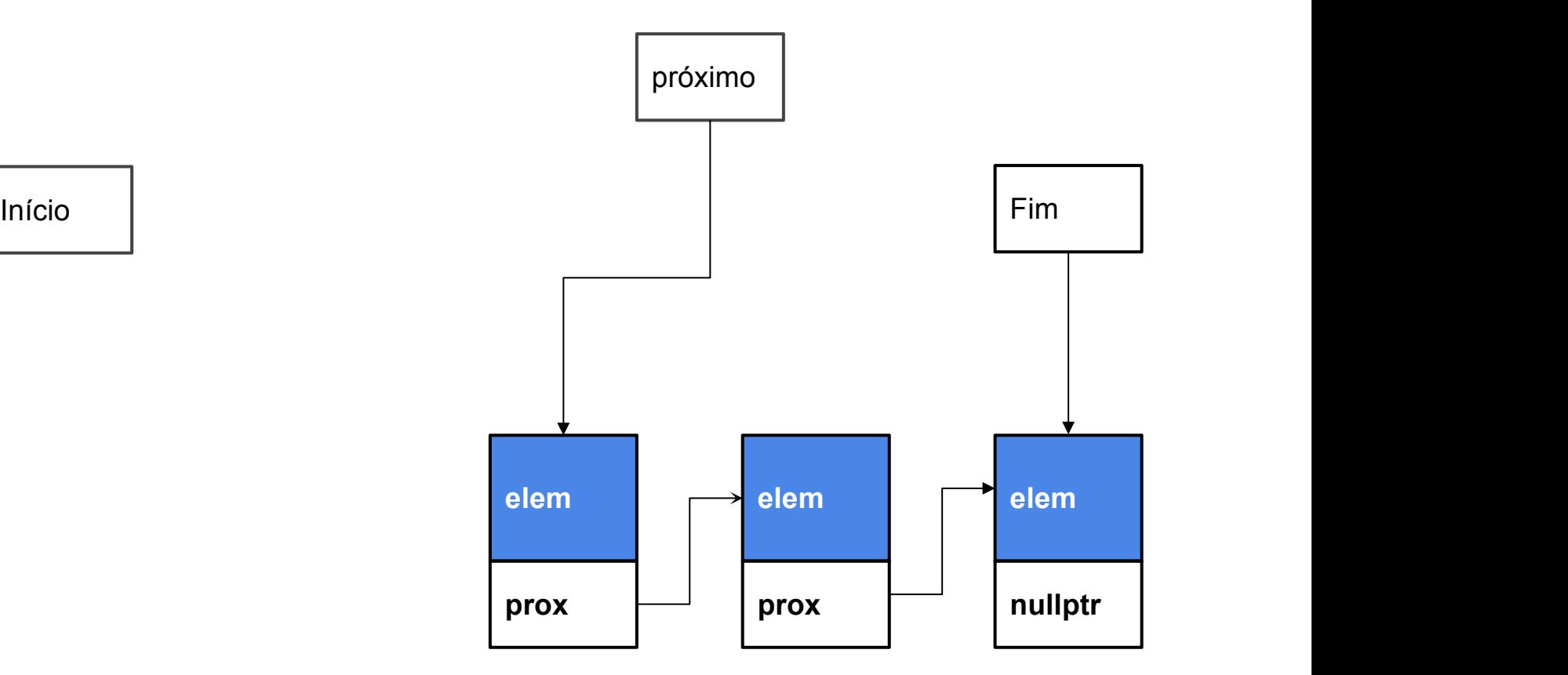

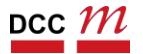

```
ListaSimplesmenteEncadeada::~ListaSimplesmenteEncadeada() {
 node_t * anterior = nullptr;node_t *proximo = this->_inicio;
while (proximo != nullptr) {
  anterior = proximo;
  proximo = proximo->proximo;
  delete anterior;
 }
}
```
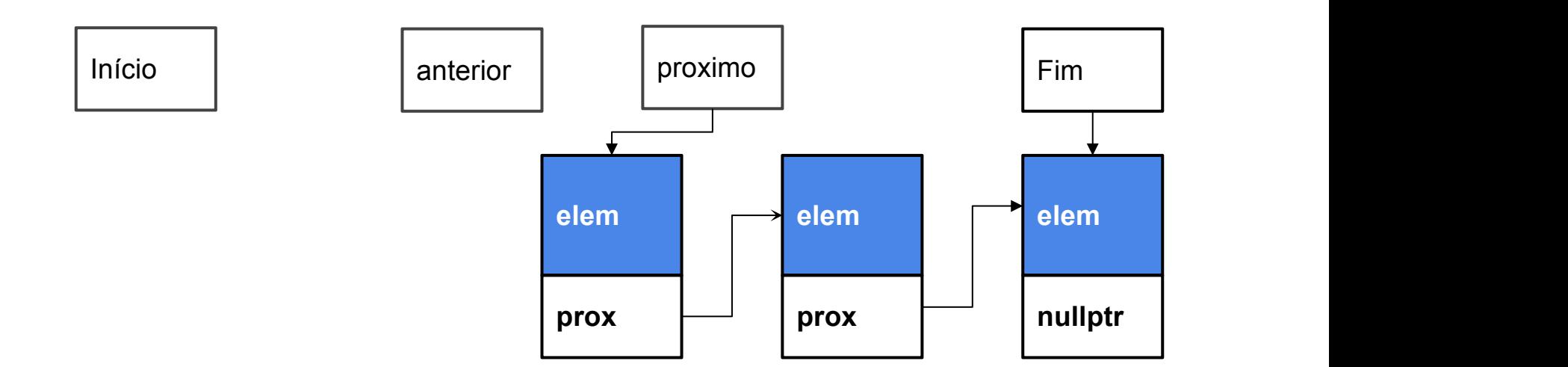

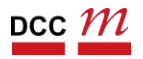

```
ListaSimplesmenteEncadeada::~ListaSimplesmenteEncadeada() {
 node_t * anterior = nullptr;node_t *proximo = this->_inicio;
 while (proximo != nullptr) {
  \Deltanterior = proximo;
  proximo = proximo->proximo;
  delete anterior;
 }
}
```
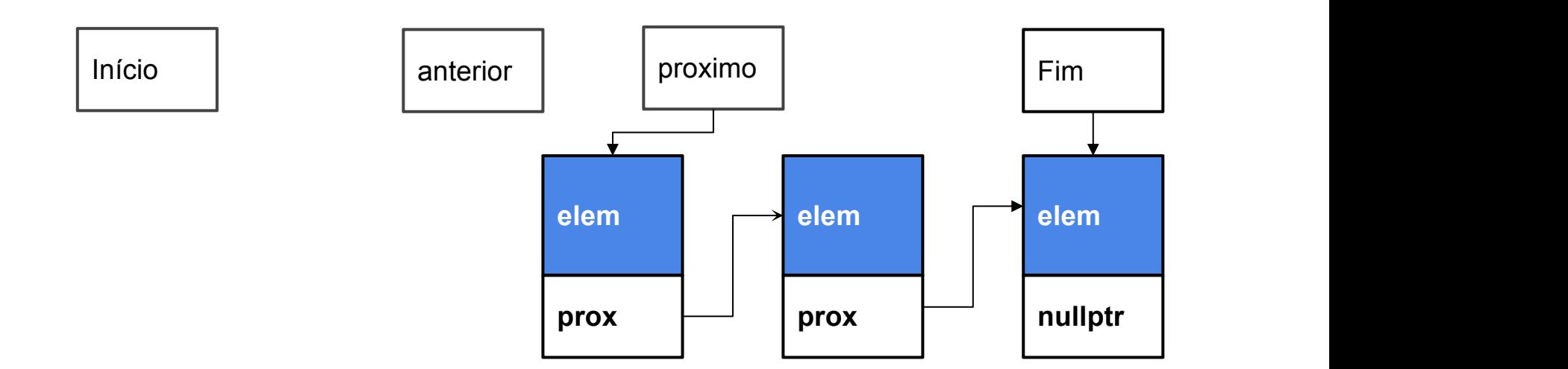

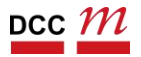

```
ListaSimplesmenteEncadeada::~ListaSimplesmenteEncadeada() {
 node_t * anterior = nullptr;node_t *proximo = this->_inicio;
 while (proximo != nullptr) {
  \arctan x = \text{proximo};proximo = proximo->proximo;
  delete anterior;
 }
}
```
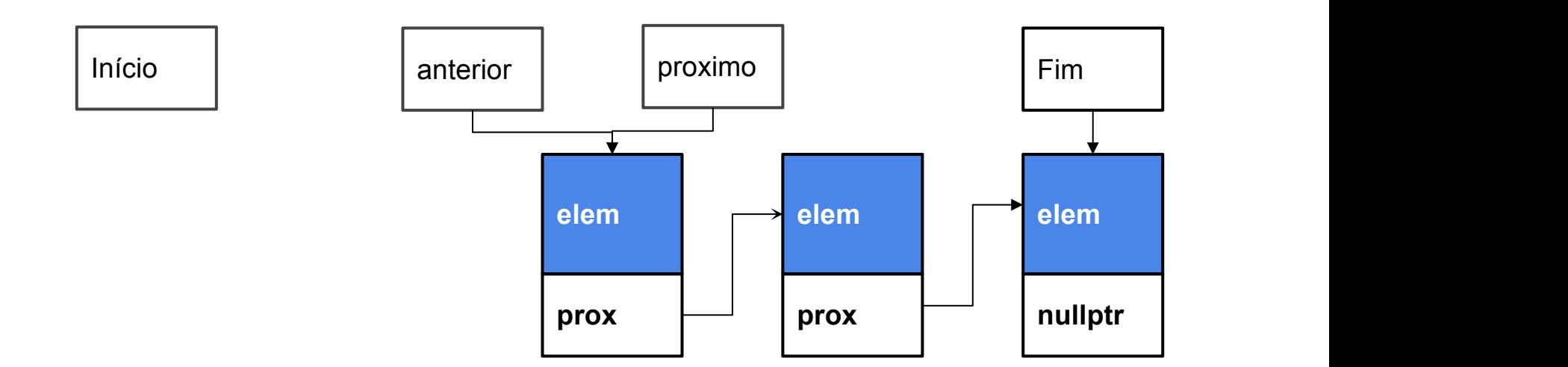

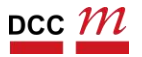

```
ListaSimplesmenteEncadeada::~ListaSimplesmenteEncadeada() {
 node_t * anterior = nullptr;node_t *proximo = this->_inicio;
 while (proximo != nullptr) {
  anterior = proximo;
  proximo = proximo->proximo;
 delete anterior;
 }
}
```
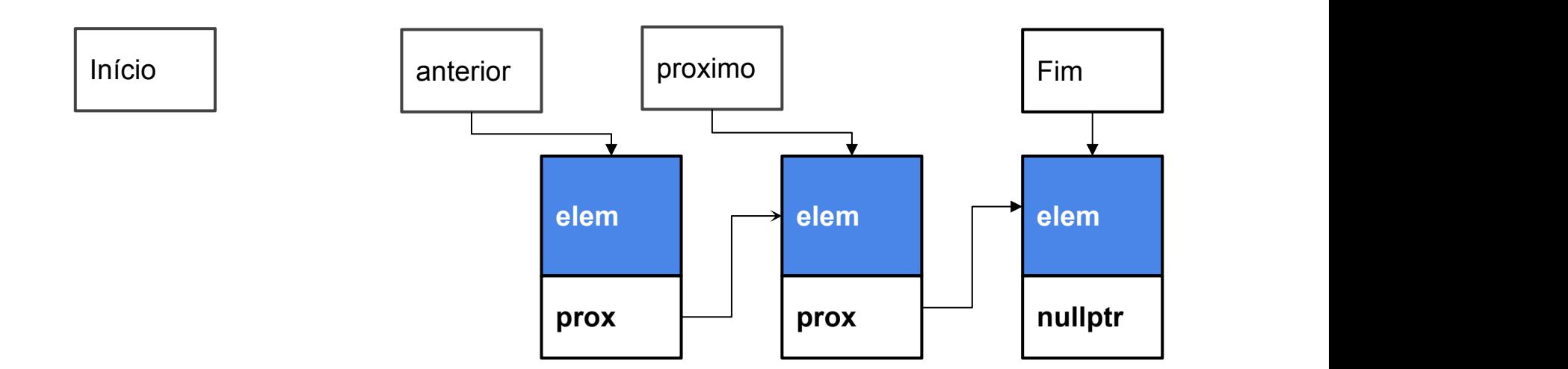

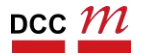

```
ListaSimplesmenteEncadeada::~ListaSimplesmenteEncadeada() {
 node_t * anterior = nullptr;node_t *proximo = this->_inicio;
 while (proximo != nullptr) {
  anterior = proximo;
  proximo = proximo->proximo;
  delete anterior;
 }
}
```
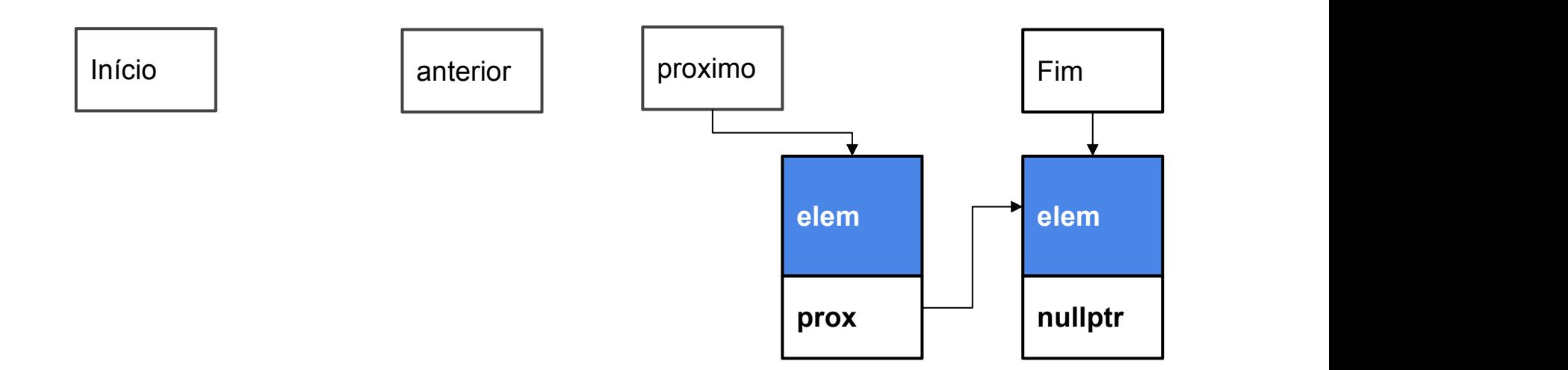

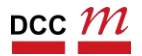

```
ListaSimplesmenteEncadeada::~ListaSimplesmenteEncadeada() {
 node_t * anterior = nullptr;node_t *proximo = this->_inicio;
 while (proximo != nullptr) {
 anterior = proximo;
  proximo = proximo->proximo;
  delete anterior;
 }
}
```
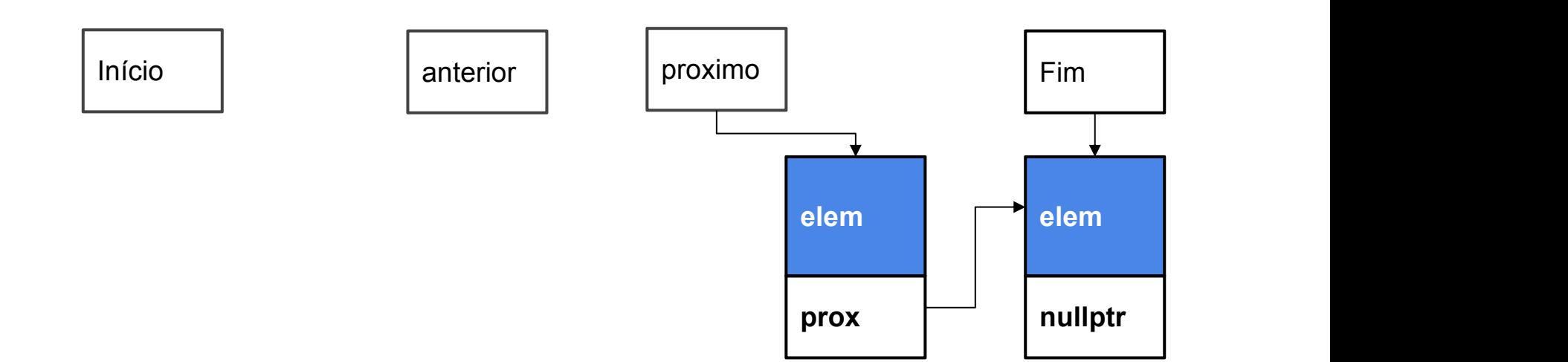

```
ListaSimplesmenteEncadeada::~ListaSimplesmenteEncadeada() {
 node_t * anterior = nullptr;node_t *proximo = this->_inicio;
 while (proximo != nullptr) {
  anterior = proximo;
  proximo = proximo->proximo;
  delete anterior;
 }
}
```
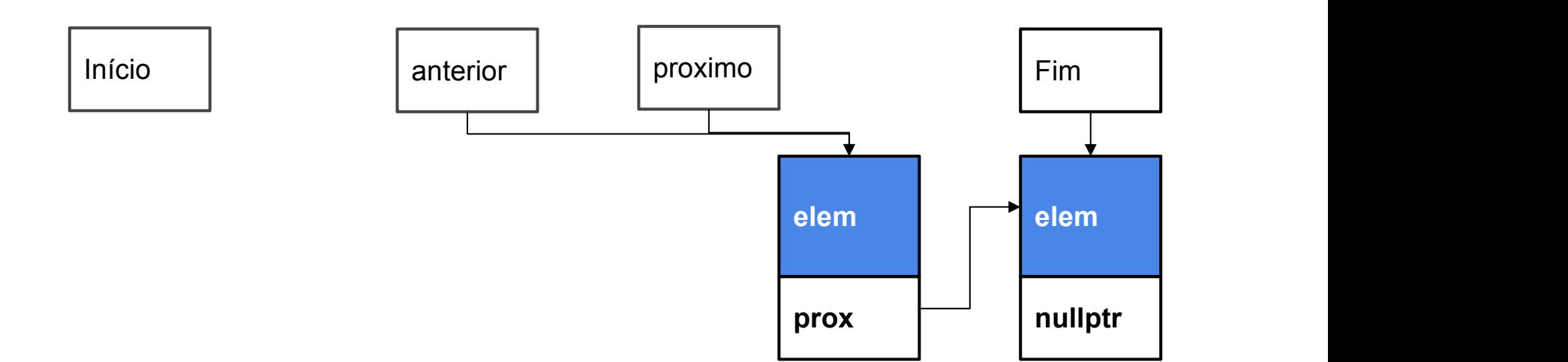

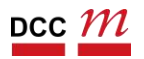

```
ListaSimplesmenteEncadeada::~ListaSimplesmenteEncadeada() {
 node_t * anterior = nullptr;node_t *proximo = this->_inicio;
 while (proximo != nullptr) {
  anterior = proximo;
  proximo = proximo->proximo;
  delete anterior;
 }
}
```
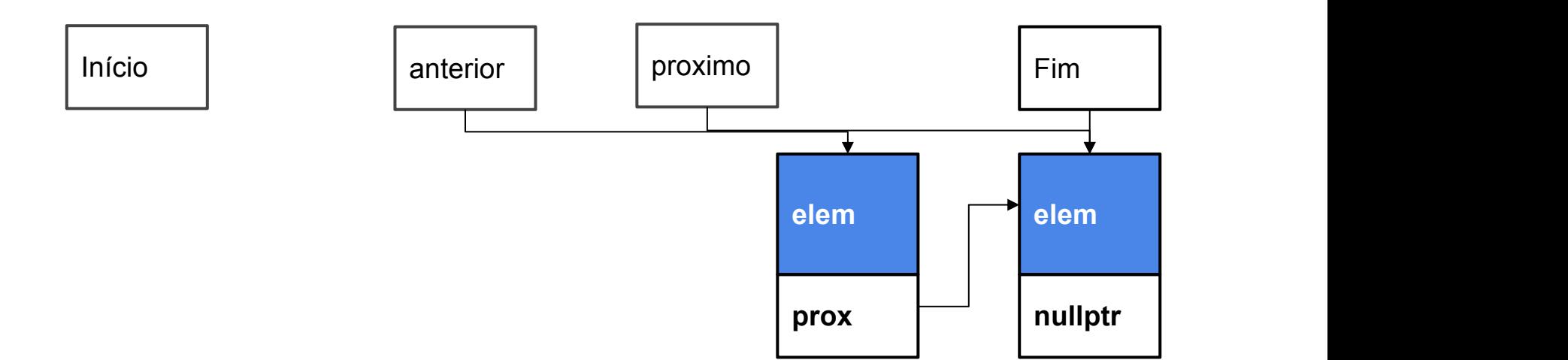

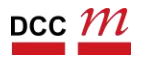

```
ListaSimplesmenteEncadeada::~ListaSimplesmenteEncadeada() {
 node_t * anterior = nullptr;node_t *proximo = this->_inicio;
 while (proximo != nullptr) {
  \Deltanterior = proximo;
  proximo = proximo->proximo;
  delete anterior;
 }
}
```
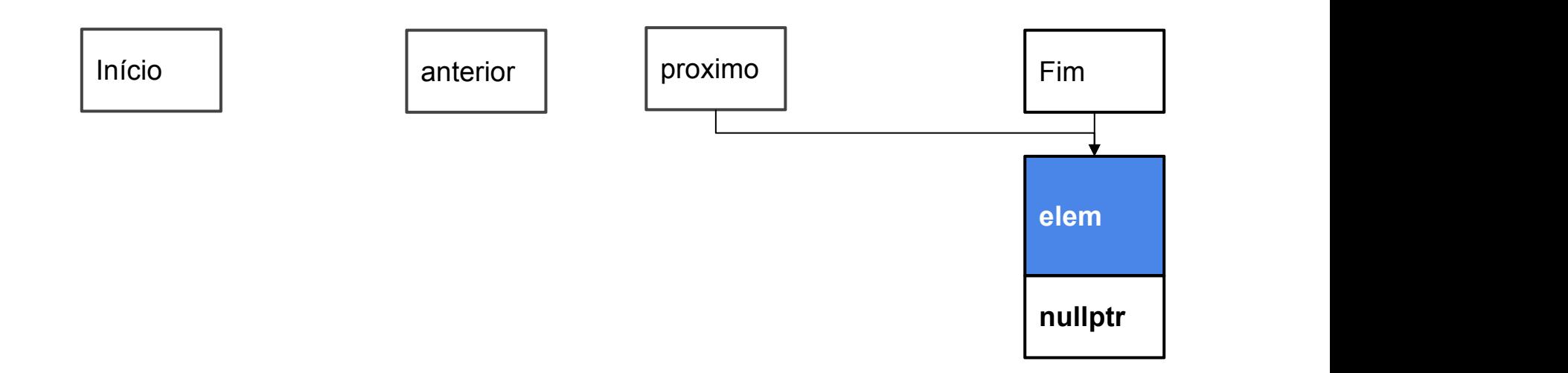

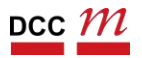

## Neste momento próximo é null

```
ListaSimplesmenteEncadeada::~ListaSimplesmenteEncadeada() {
 node_t * anterior = nullptr;node t *proximo = this->inicio;while (proximo != nullptr) {
  \text{interior} = \text{proximo};proximo = proximo->proximo;
  delete anterior;
 }
}
```
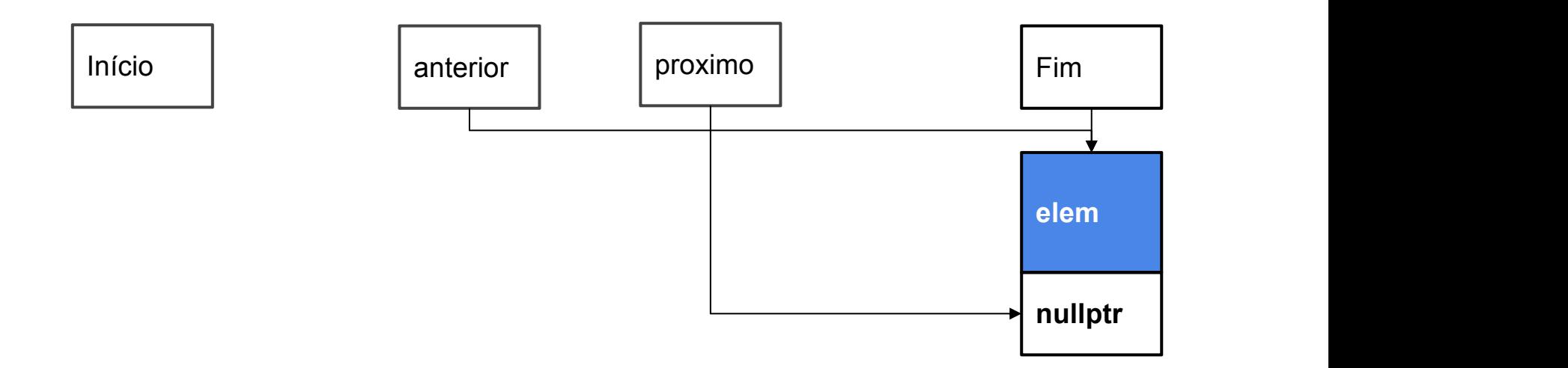

# Vai terminar o laço

```
ListaSimplesmenteEncadeada::~ListaSimplesmenteEncadeada() {
 node_t *anterior = nullptr;
 node_t *proximo = this->_inicio;
 while (proximo != nullptr) {
  \arctan x = \text{proximo};proximo = proximo->proximo;
  delete anterior;
 }
}
```
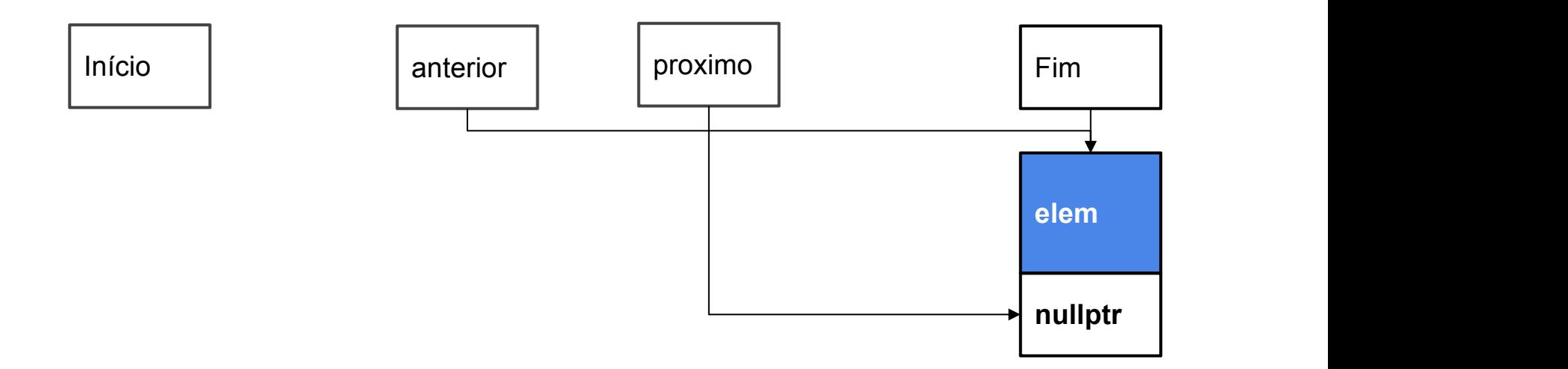

# Vai terminar o laço

```
ListaSimplesmenteEncadeada::~ListaSimplesmenteEncadeada() {
 node_t *anterior = nullptr;
 node_t *proximo = this->_inicio;
 while (proximo != nullptr) {
  \arctan = \text{proximo};proximo = proximo->proximo;
  delete anterior;
 }
}
```
Início | anterior | proximo | Fim

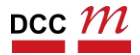

## Fora do laço, ficam os campos sem new

```
ListaSimplesmenteEncadeada::~ListaSimplesmenteEncadeada() {
 node_t * anterior = nullptr;node t *proximo = this->inicio;while (proximo != nullptr) {
  \arctan x = \text{proximo};proximo = proximo->proximo;
  delete anterior;
 }
}
    Início | anterior | proximo | Fim
```
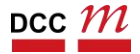

## Morrem com o objeto.

```
ListaSimplesmenteEncadeada::~ListaSimplesmenteEncadeada() {
 node_t *anterior = nullptr;
 node_t *proximo = this->_inicio;
 while (proximo != nullptr) {
  \arctan = \text{proximo};proximo = proximo->proximo;
  delete anterior;
 }
```
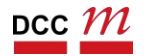

}

## Ideia da aula

- Temos duas implementações de um mesmo TAD
- Uma com vetor, outra com ponteiros
- Podemos implementar na lista encadeada
	- Remover i-ésimo elemento
	- Imprimir

. . .

## TADs

- Os dois TADs listas suportam
	- inserção no início/fim
	- remoção no início/fim
	- imprimir elementos
- Apenas a lista encadeada (ponteiros)
	- remover o i-ésimo
	- seria possível fazer no vetor, mas chato

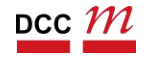

DCC004 - Algoritmos e Estruturas de Dados II 129

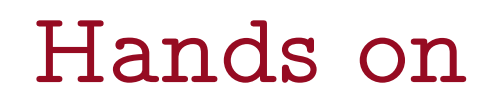

- Remover i-ésimo elemento
- Imprimir

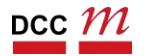

# Futuro . . .

- Dois TADs com métodos iguais
	- Semanticamente
- No futuro vamos usar interfaces
	- Polimorfismo
	- Os métodos em comum viram um tipo único
- Podemos usar templates também
	- Listas de qualquer coisa
	- Ver no git (aulas futuras)